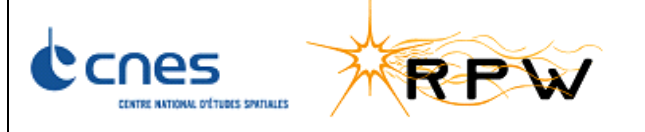

### **RPW PROCEDURE FOR FDIR TEST ONTO ETB**

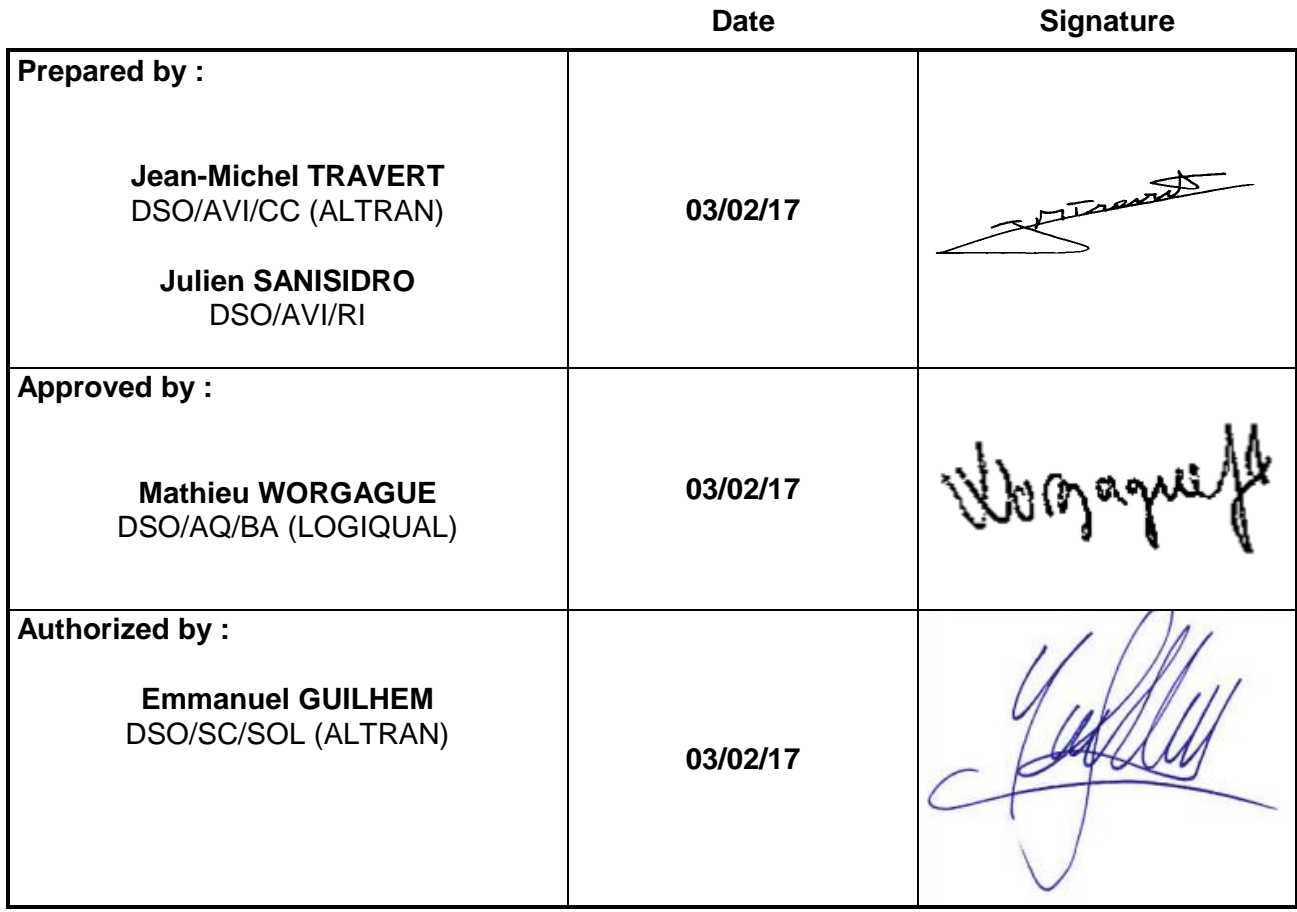

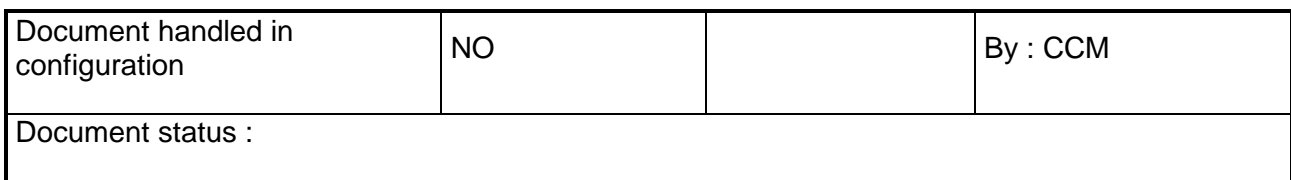

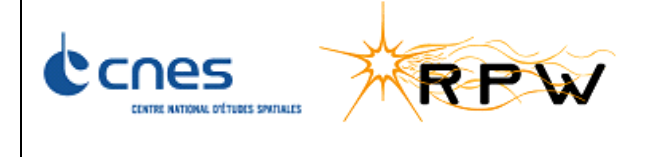

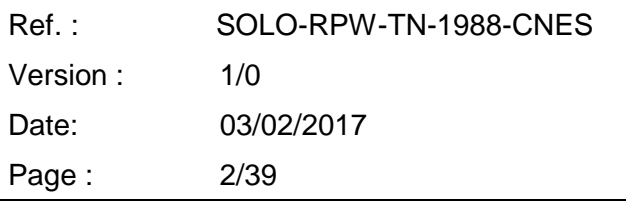

## **HISTORY OF DOCUMENT MODIFICATIONS**

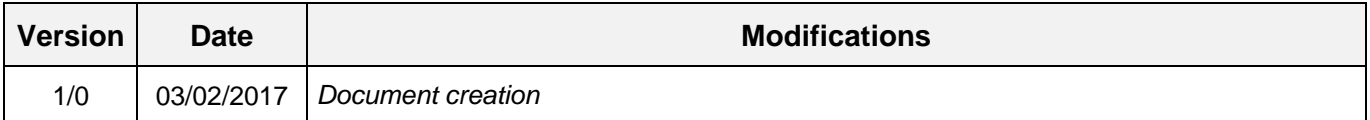

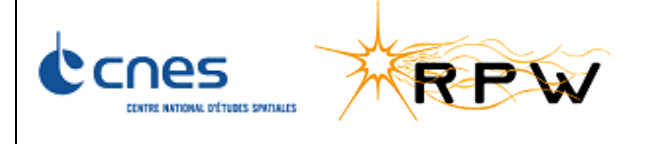

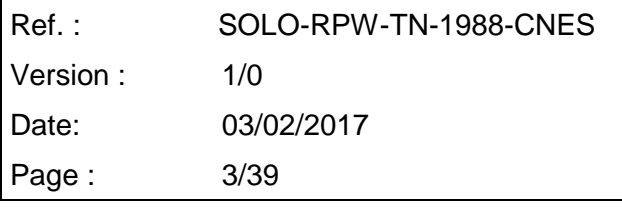

## **LIST OF TBC AND TBD**

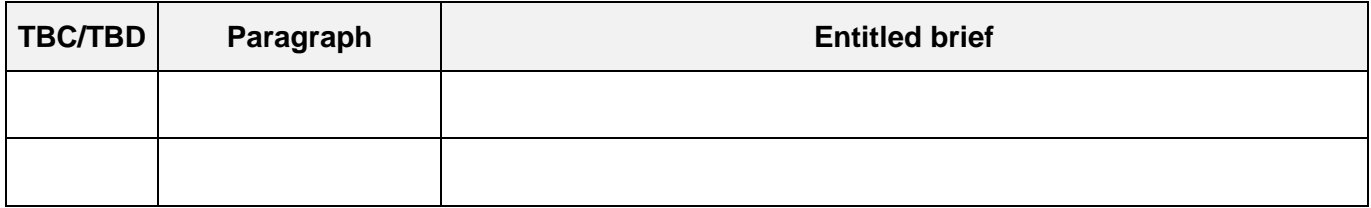

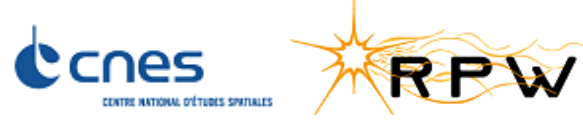

 $Ref.$ : SOLO-RPW-TN-1988-CNES Version :  $1/0$ Date: 03/02/2017 Page:  $4/39$ 

# Index

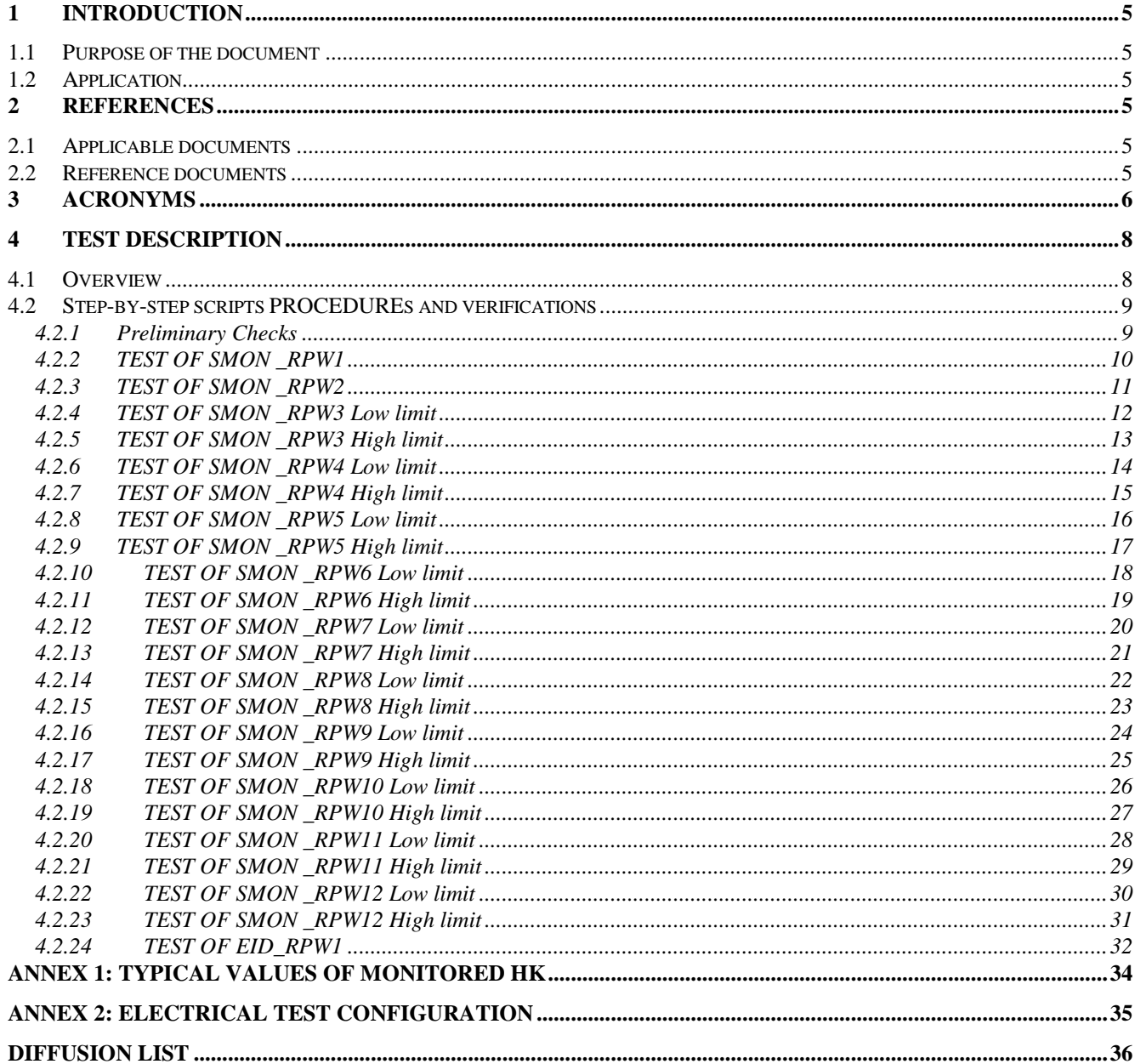

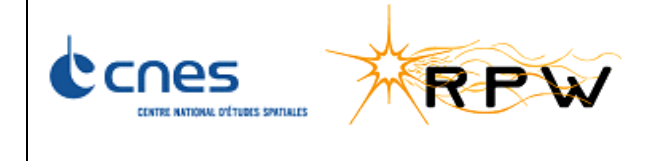

## <span id="page-4-0"></span>**1 INTRODUCTION**

#### <span id="page-4-1"></span>**1.1 PURPOSE OF THE DOCUMENT**

This document defines a set of elementary procedures to test:

- 1. The correct execution of OBCP #1 (REC\_RPW1) in case of RPW anomaly detected (EID\_FMON\_RPW1).
- 2. The correct execution of OBCP #2 (REC\_RPW2) in case of unexpected reset of the DPU (EID\_RPW1).

#### <span id="page-4-2"></span>**1.2 APPLICATION**

This procedure applies to the RPW EM2 (with DAS R3+ V3.4.0.0 and IDB 4.2.0) but without ANT and SCM.

#### <span id="page-4-3"></span>**2 REFERENCES**

#### <span id="page-4-4"></span>**2.1 APPLICABLE DOCUMENTS**

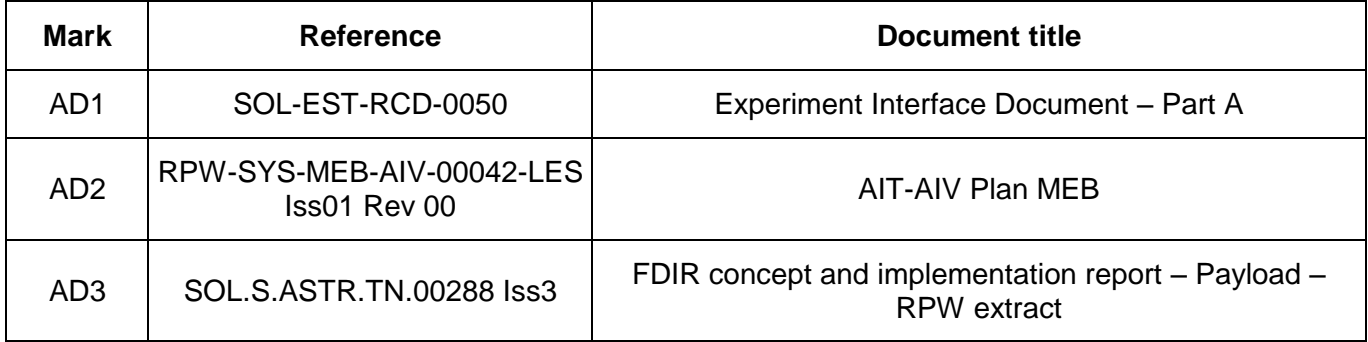

#### <span id="page-4-5"></span>**2.2 REFERENCE DOCUMENTS**

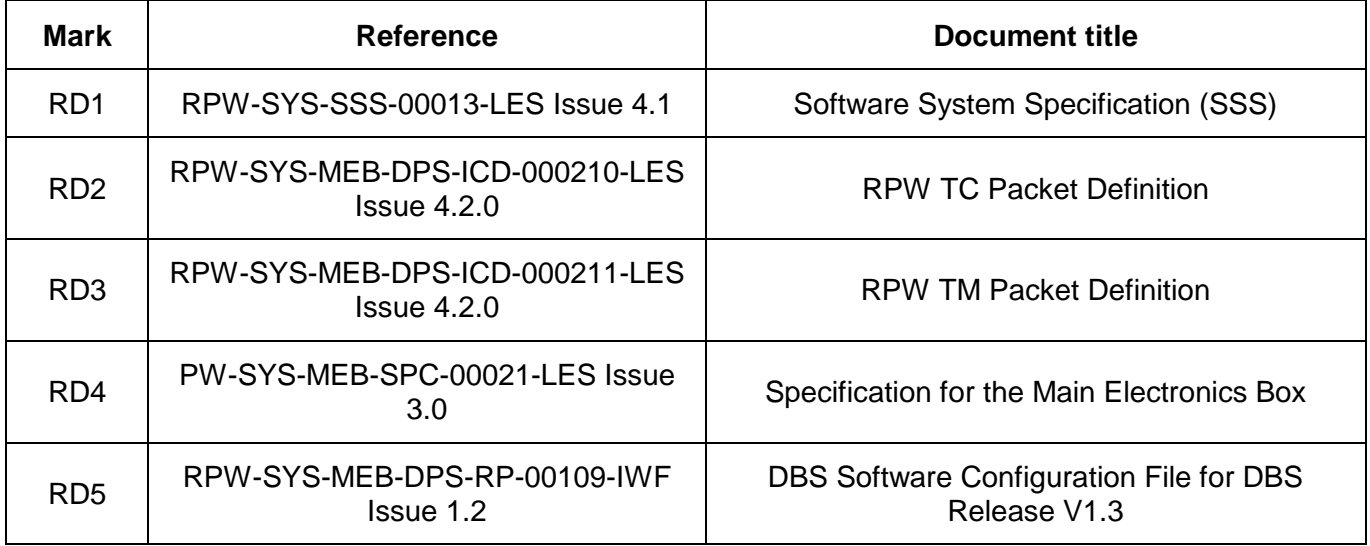

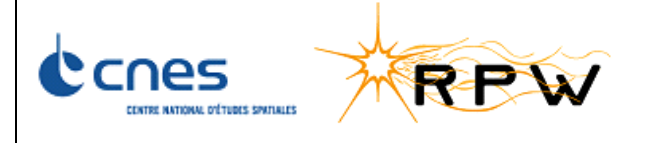

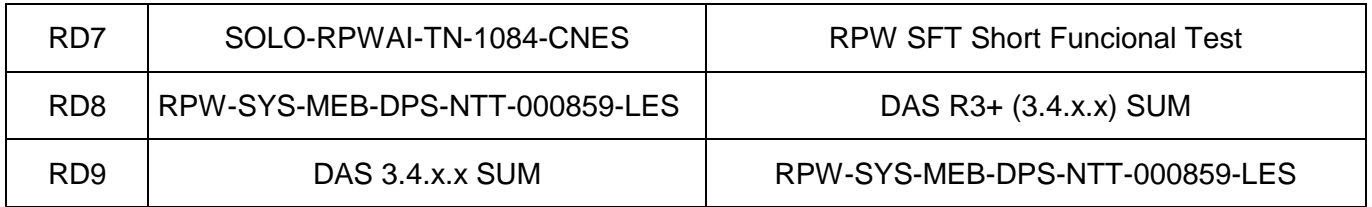

## <span id="page-5-0"></span>**3 ACRONYMS**

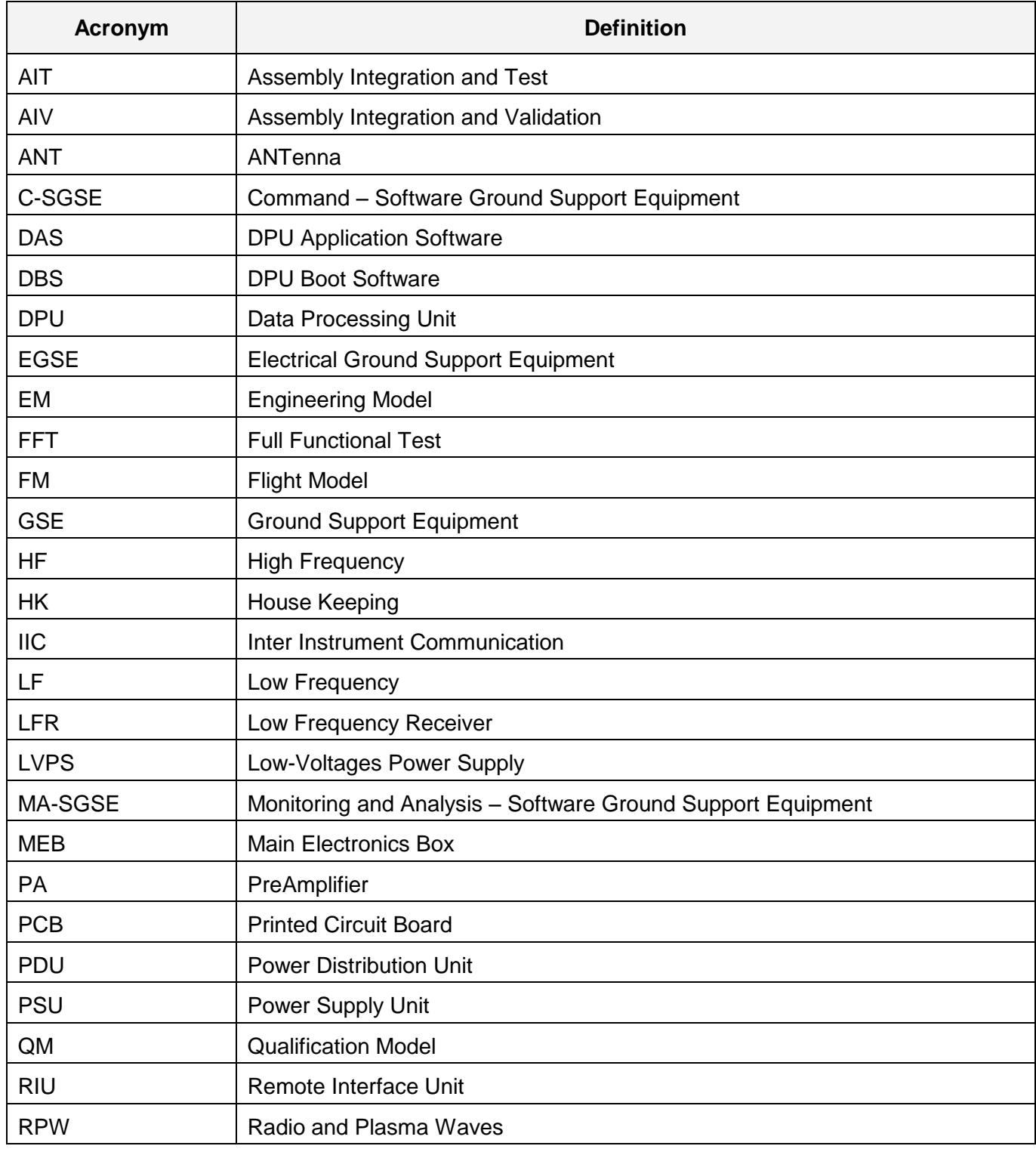

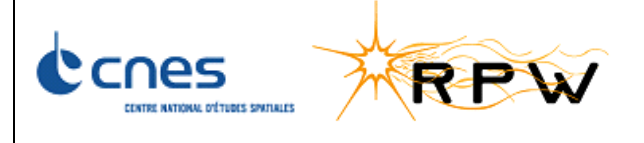

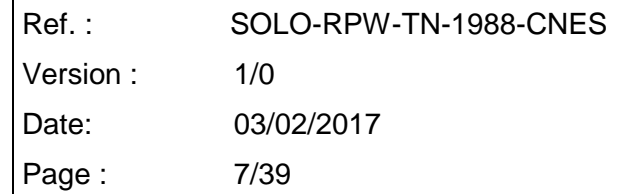

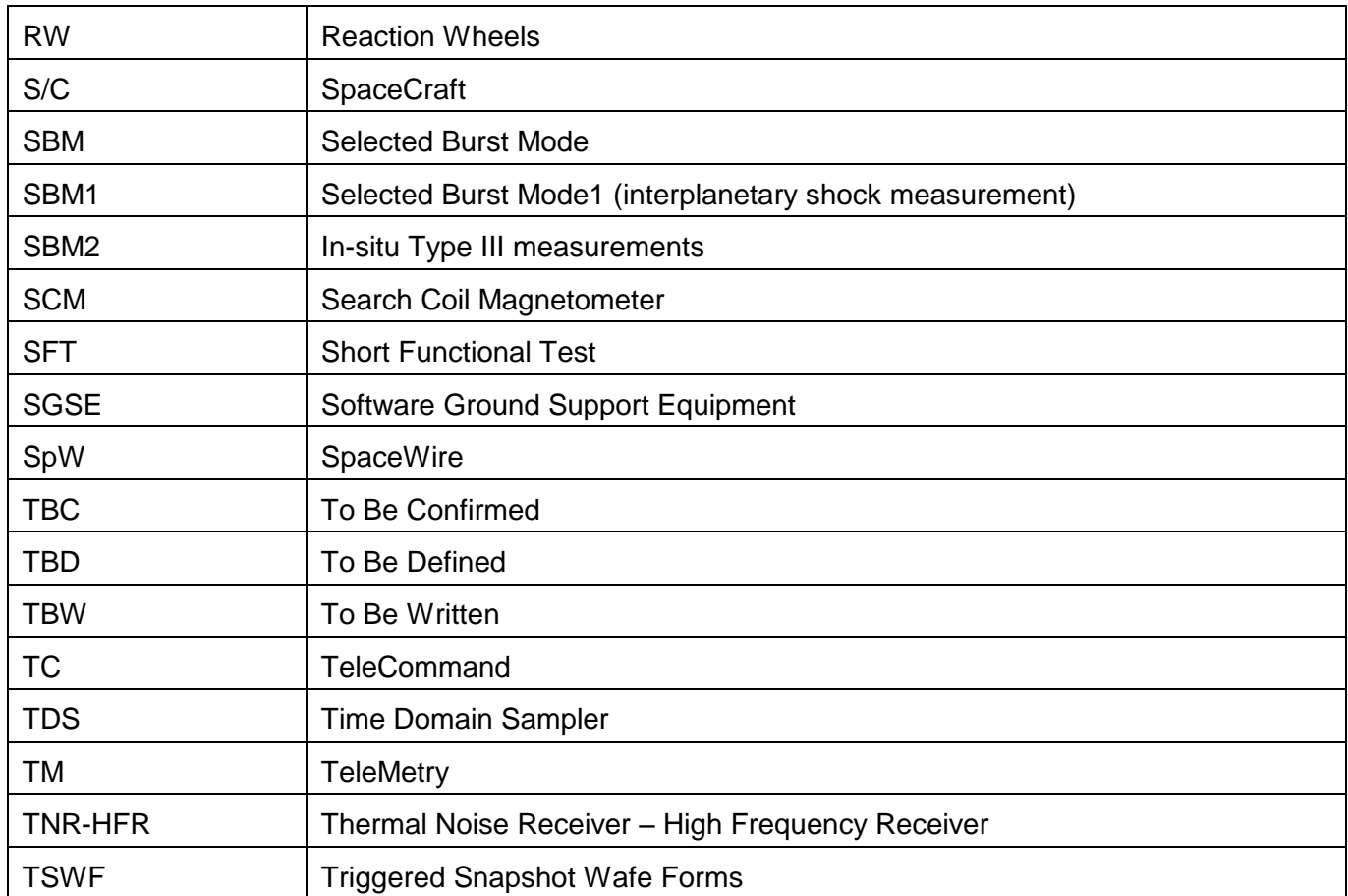

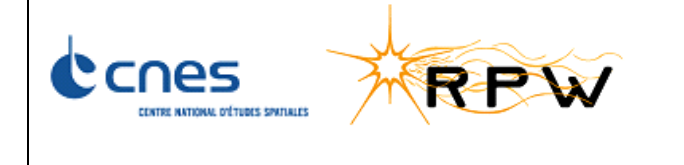

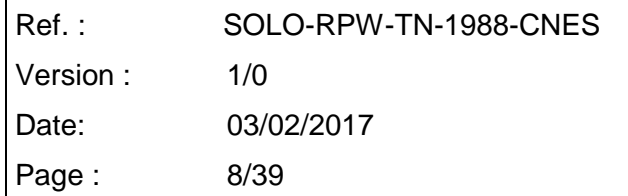

## <span id="page-7-0"></span>**4 TEST DESCRIPTION**

### <span id="page-7-1"></span>**4.1 OVERVIEW**

This document defines a set of elementary procedures to test:

- 1. The correct execution of OBCP #1 (REC\_RPW1) in case of RPW anomaly detected (EID\_FMON\_RPW1).
	- FMON\_RPW1 contains 13 SMON (SMON\_RPW1 … SMON\_RPW13). Each of those standard monitors will be tested in this procedure.

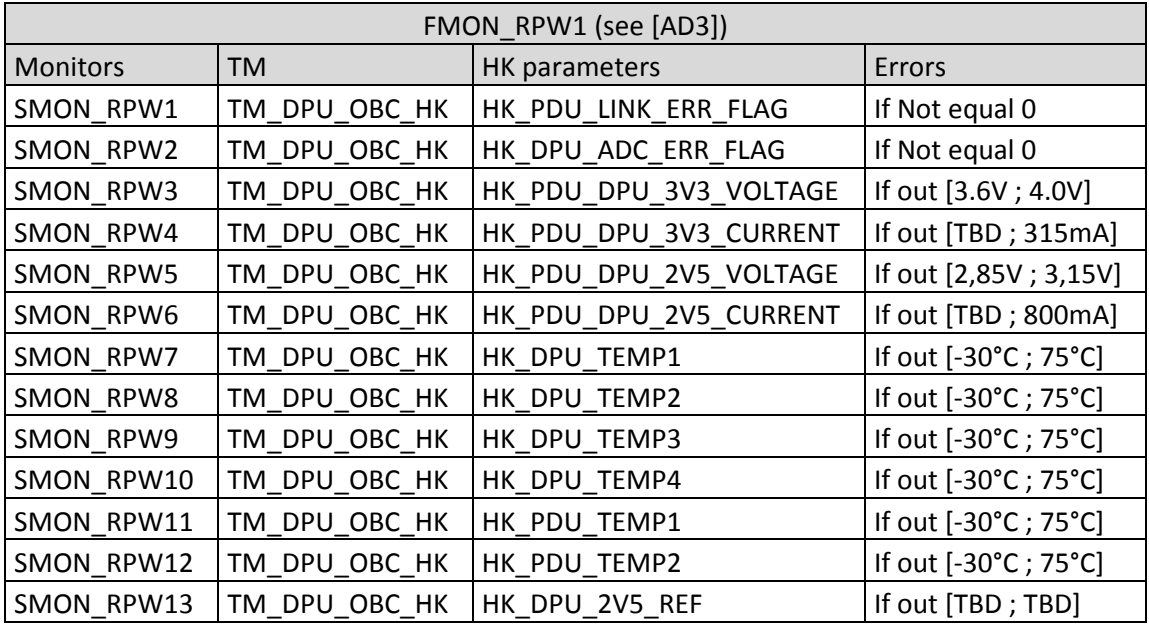

SMON\_RPW13 Monitoring threshold are TBD this monitor is not tested in this test.

- As the OBCP #1 is dependent on RPW mode, some of the SMON will be tested with RPW in standby mode and others in service mode.
- 2. The correct execution of OBCP #2 (REC\_RPW2) in case of unexpected reset of the DPU (EID\_RPW1).

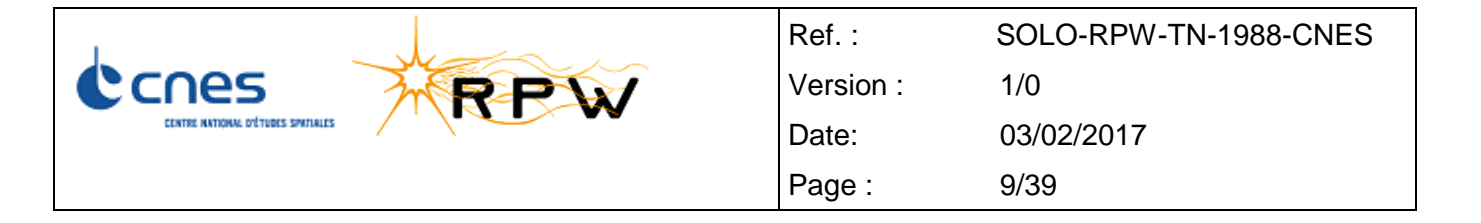

## <span id="page-8-0"></span>**4.2 STEP-BY-STEP SCRIPTS PROCEDURES AND VERIFICATIONS**

#### <span id="page-8-1"></span>**4.2.1 PRELIMINARY CHECKS**

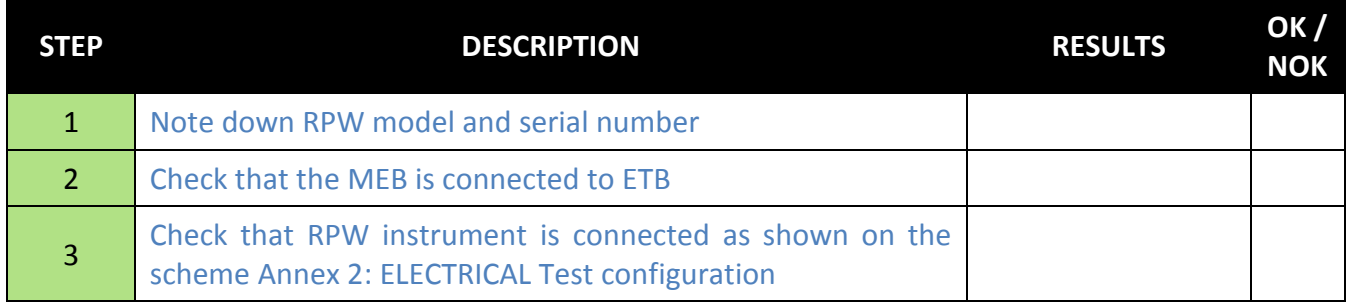

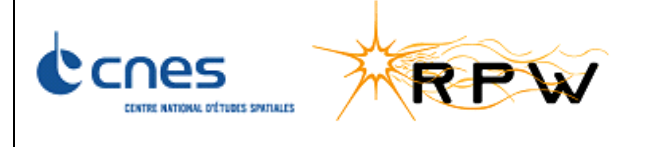

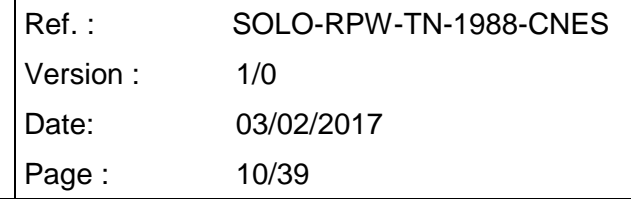

## <span id="page-9-0"></span>**4.2.2 TEST OF SMON \_RPW1**

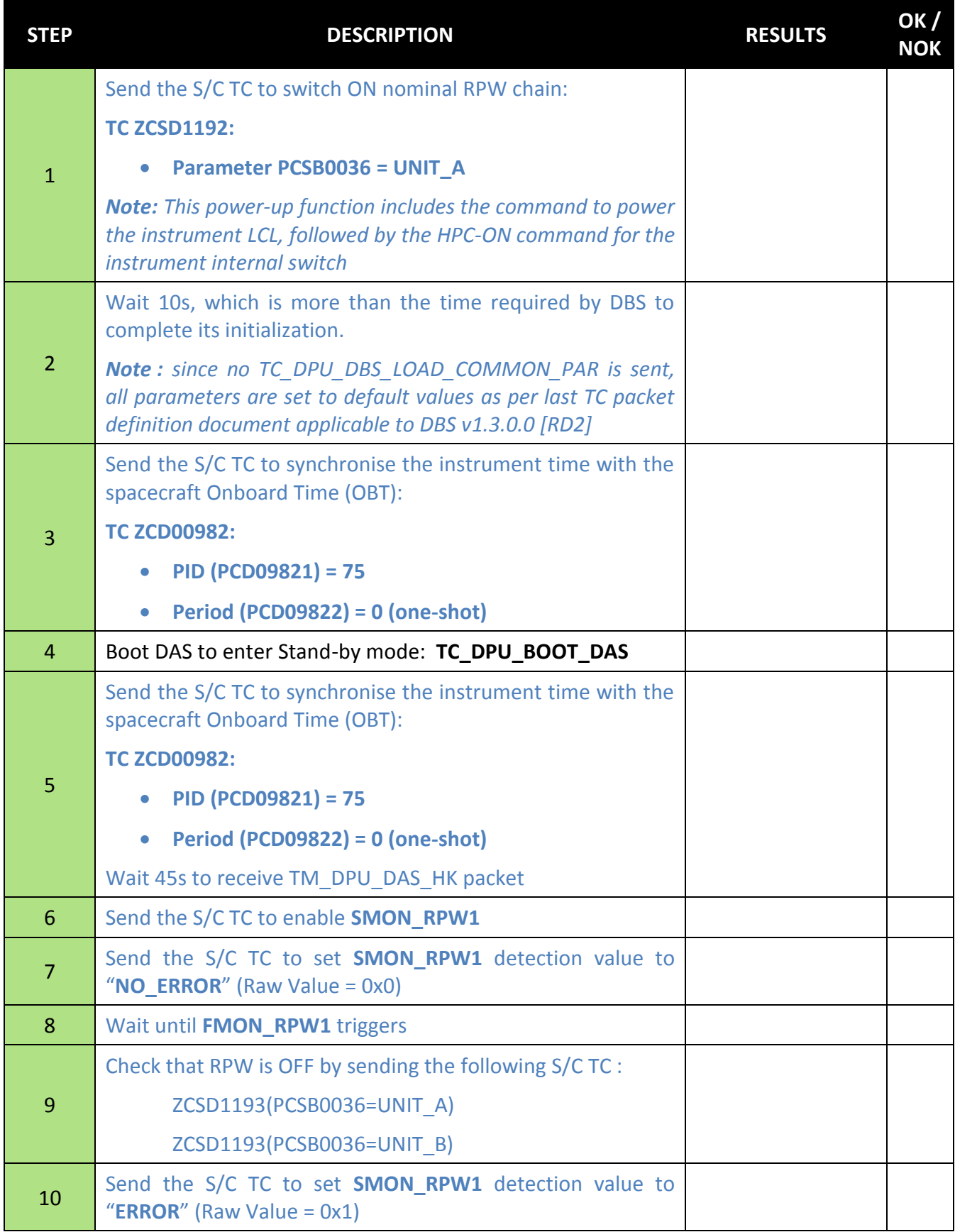

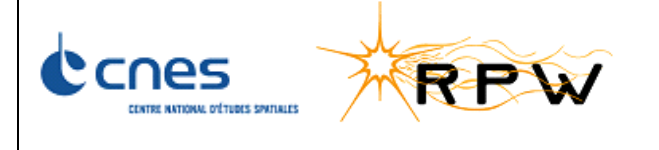

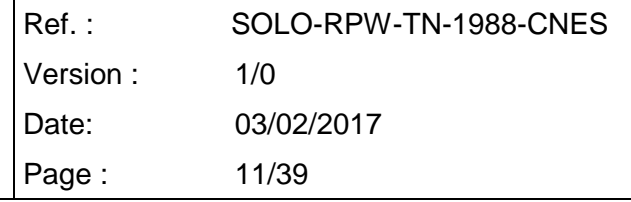

### <span id="page-10-0"></span>**4.2.3 TEST OF SMON \_RPW2**

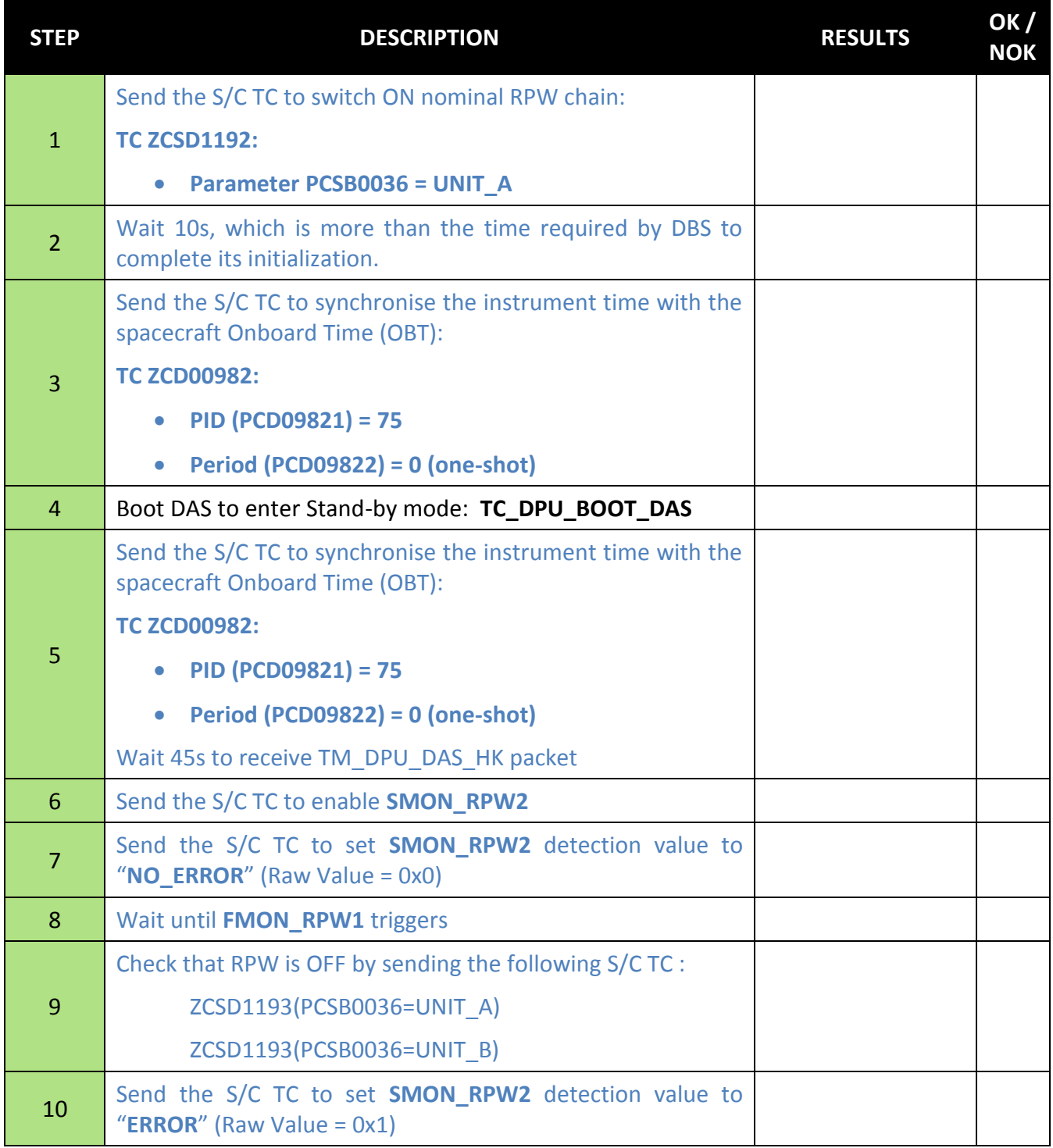

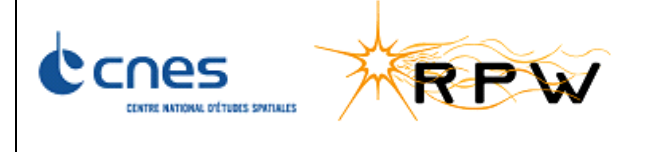

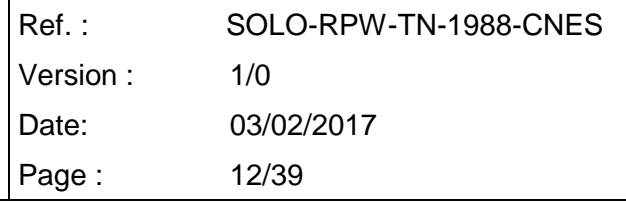

### <span id="page-11-0"></span>**4.2.4 TEST OF SMON \_RPW3 LOW LIMIT**

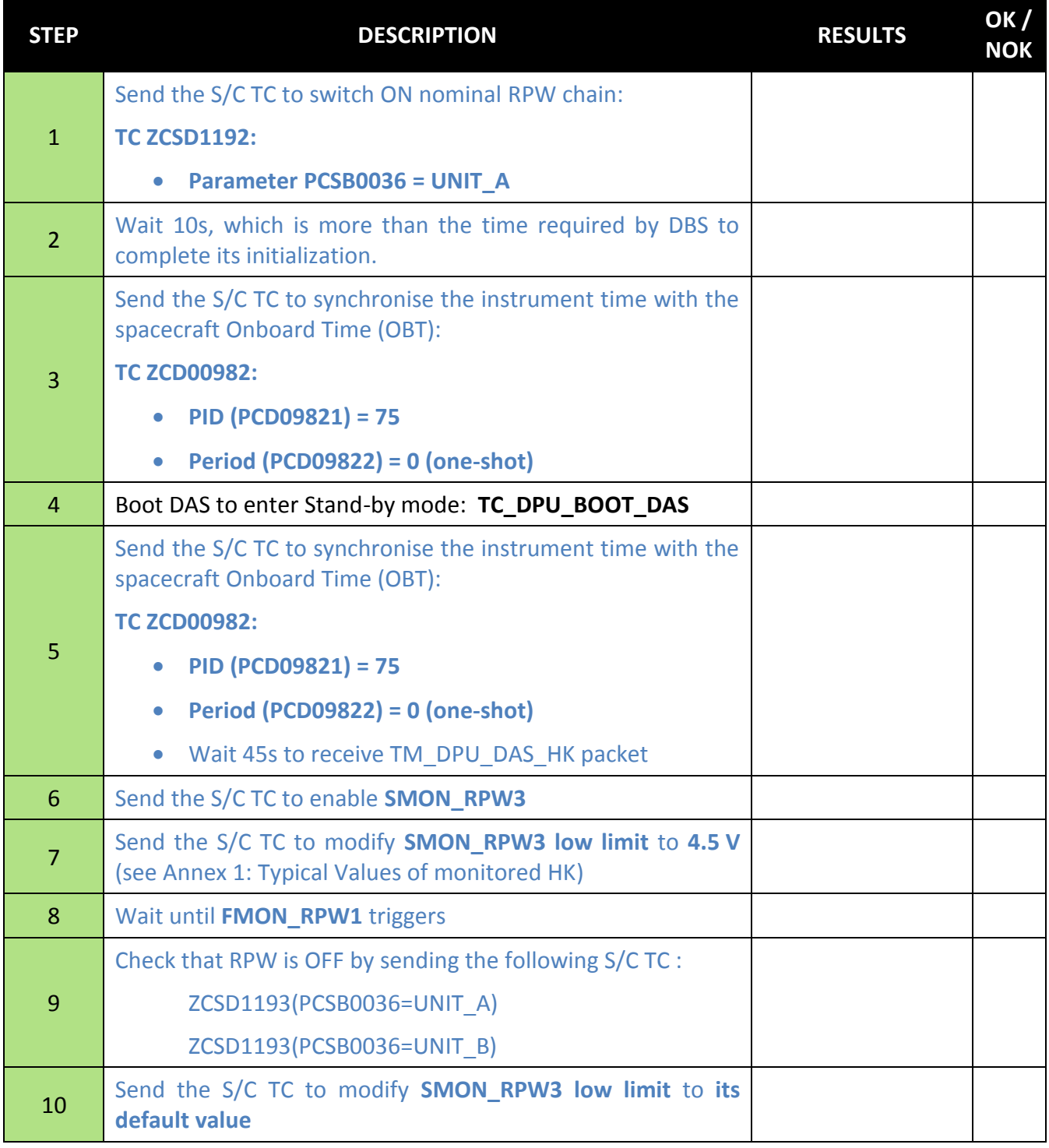

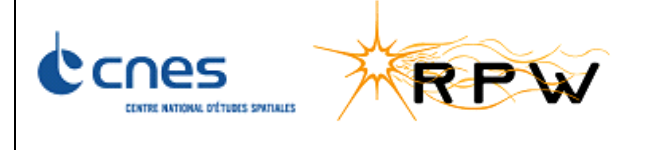

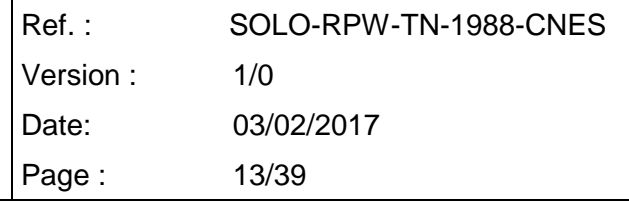

### <span id="page-12-0"></span>**4.2.5 TEST OF SMON \_RPW3 HIGH LIMIT**

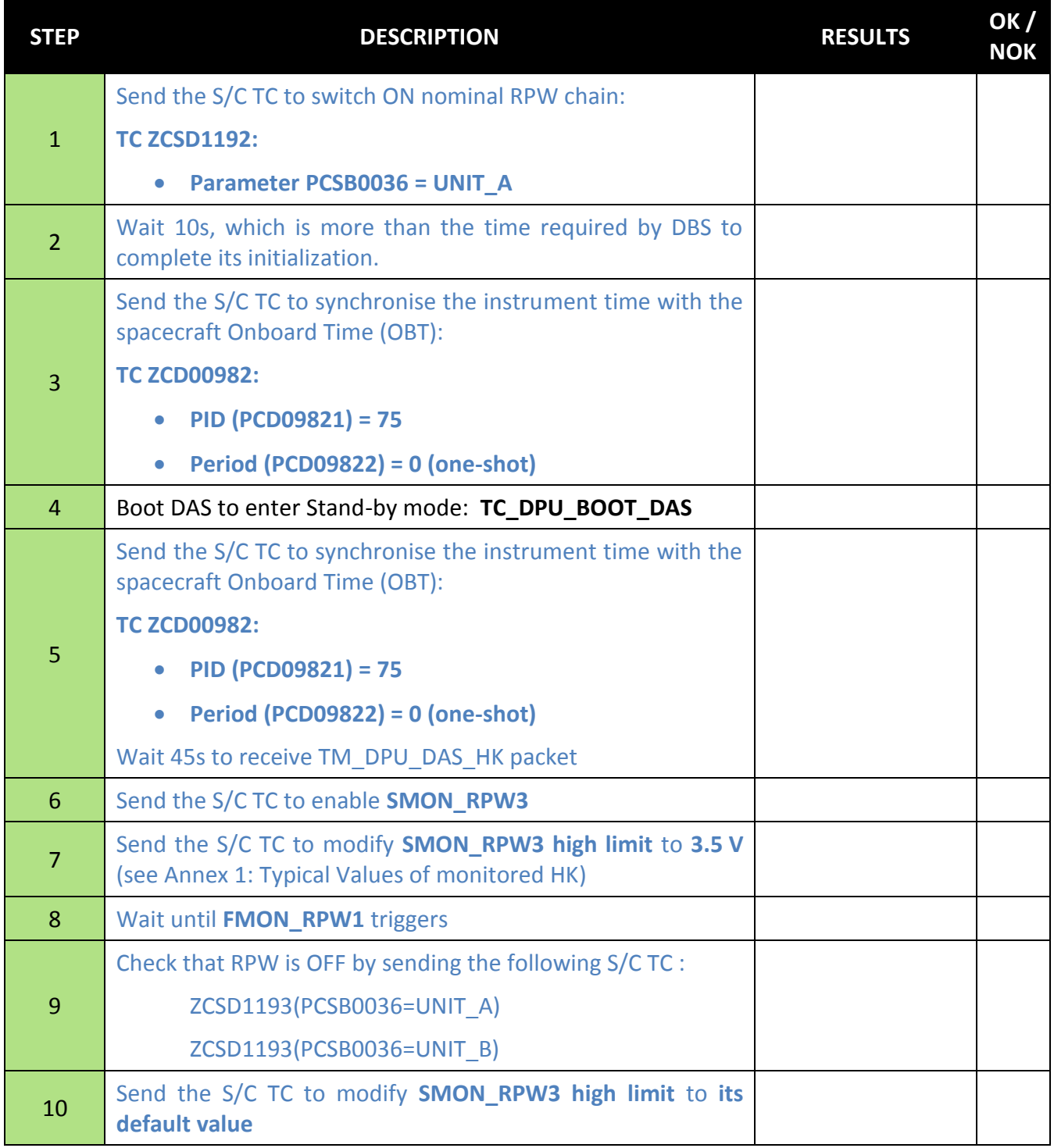

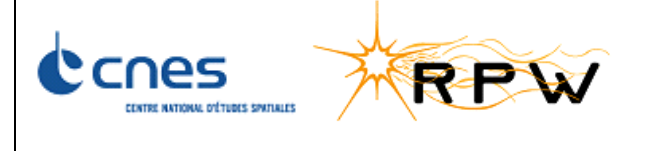

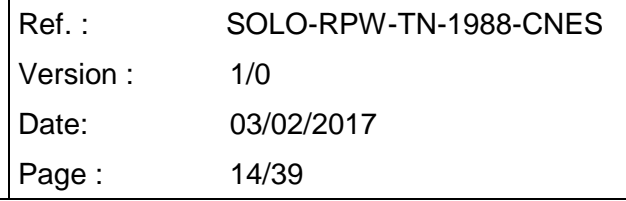

### <span id="page-13-0"></span>**4.2.6 TEST OF SMON \_RPW4 LOW LIMIT**

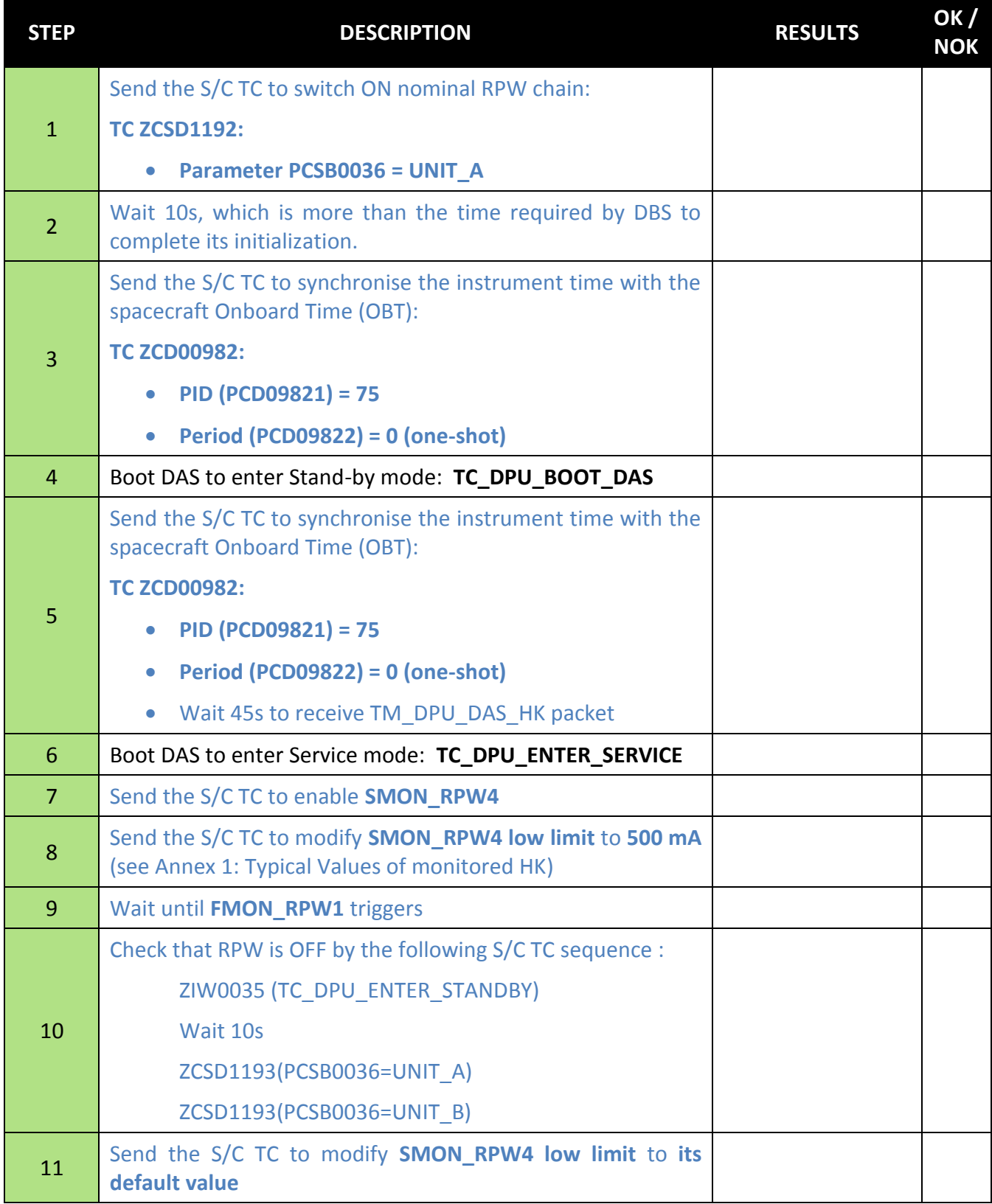

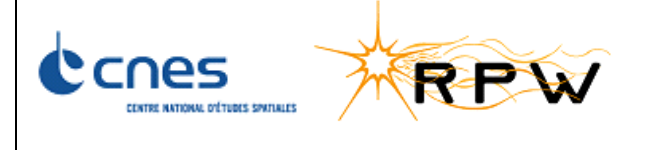

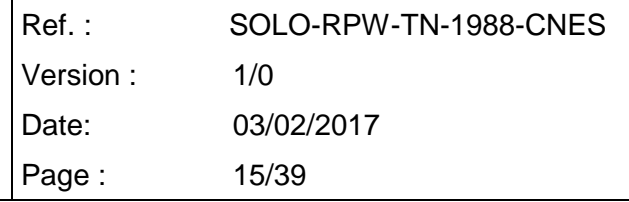

### <span id="page-14-0"></span>**4.2.7 TEST OF SMON \_RPW4 HIGH LIMIT**

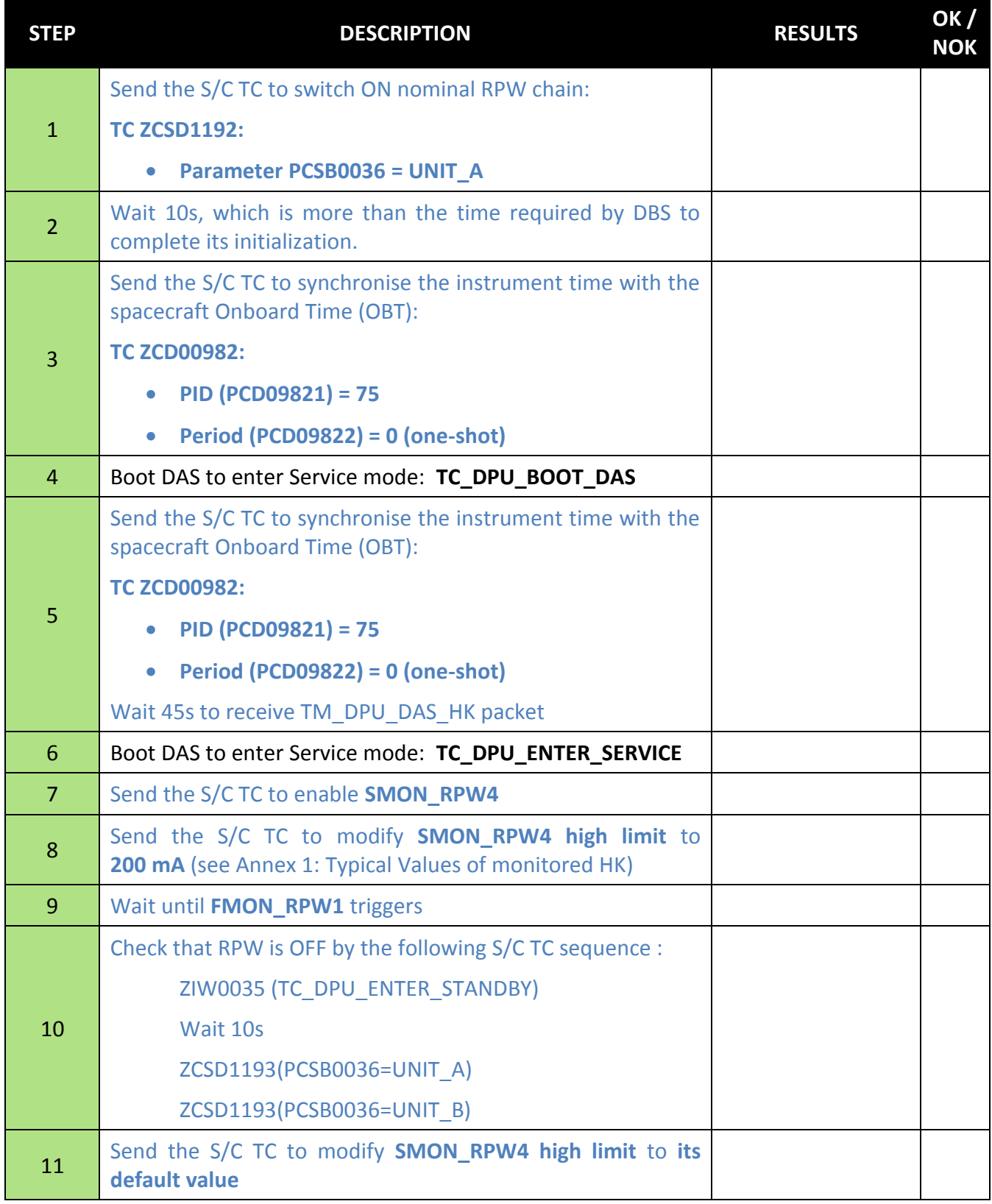

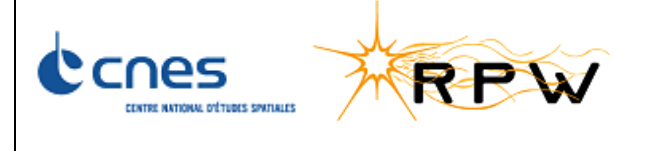

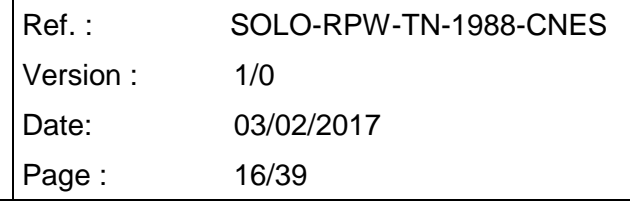

### <span id="page-15-0"></span>**4.2.8 TEST OF SMON \_RPW5 LOW LIMIT**

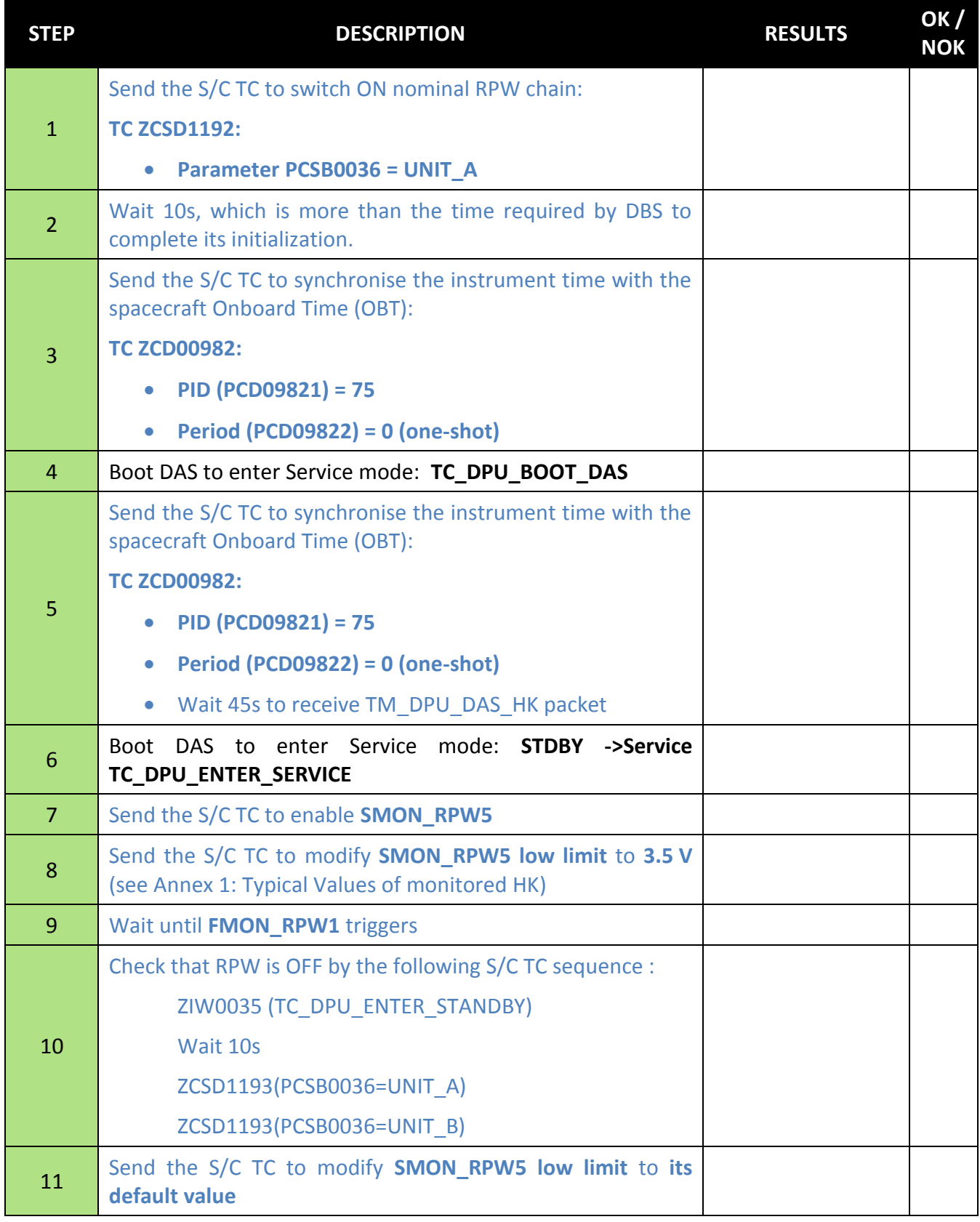

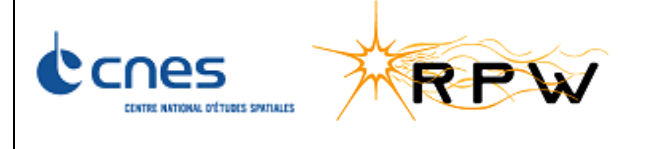

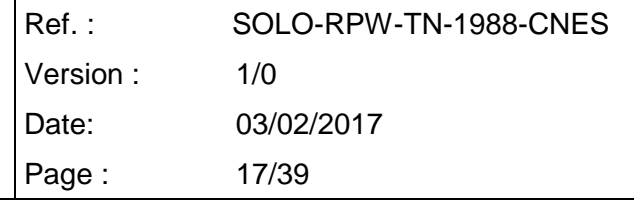

### <span id="page-16-0"></span>**4.2.9 TEST OF SMON \_RPW5 HIGH LIMIT**

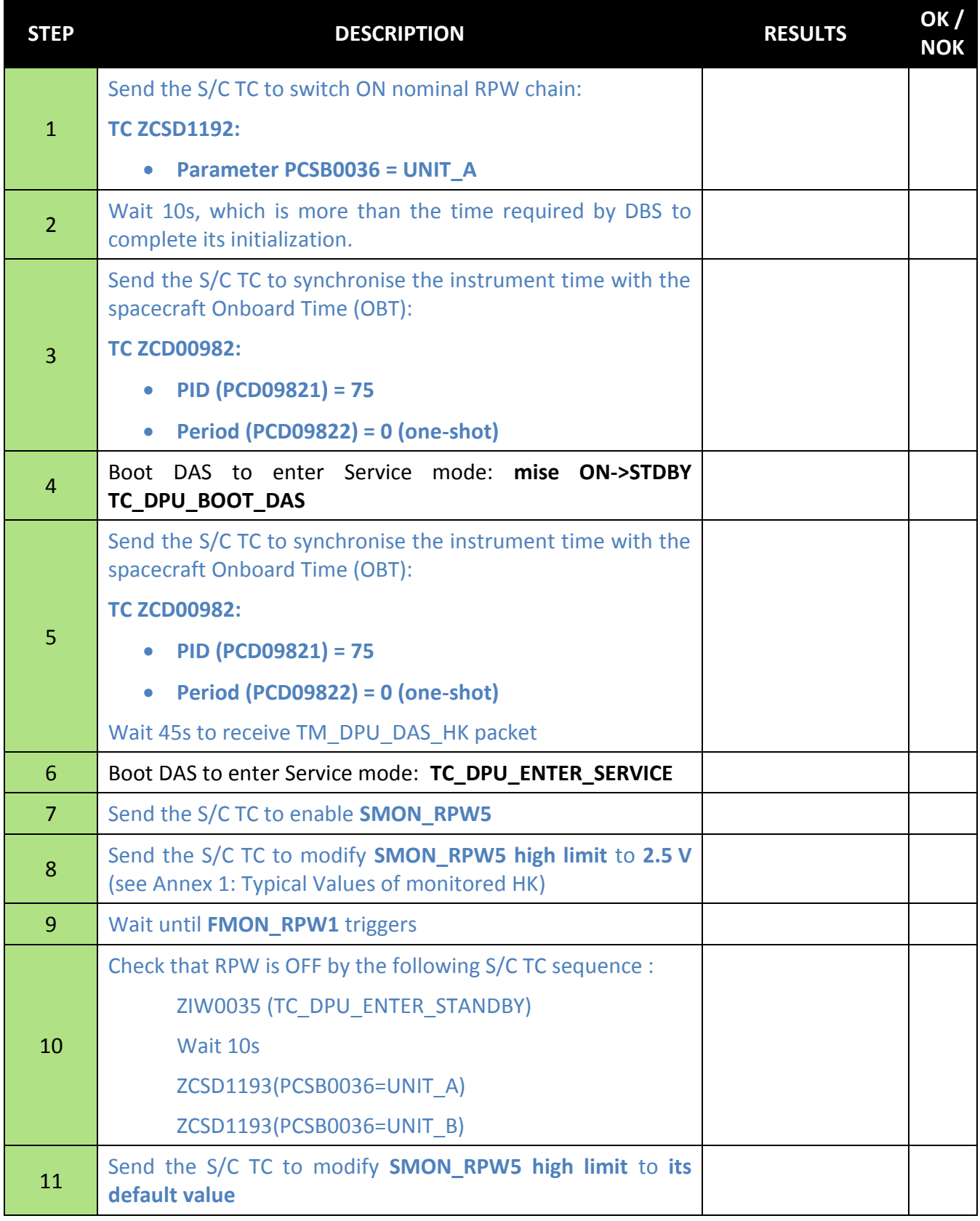

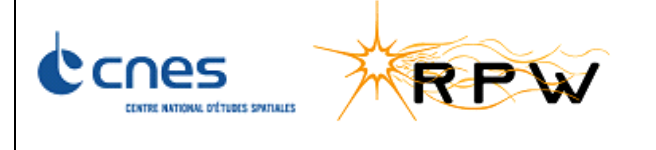

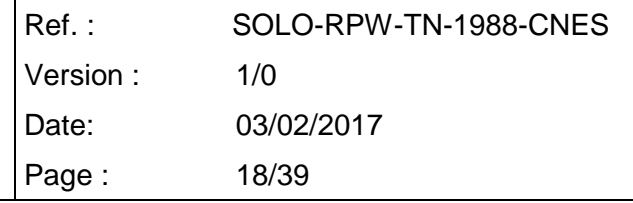

### **4.2.10 TEST OF SMON \_RPW6 LOW LIMIT**

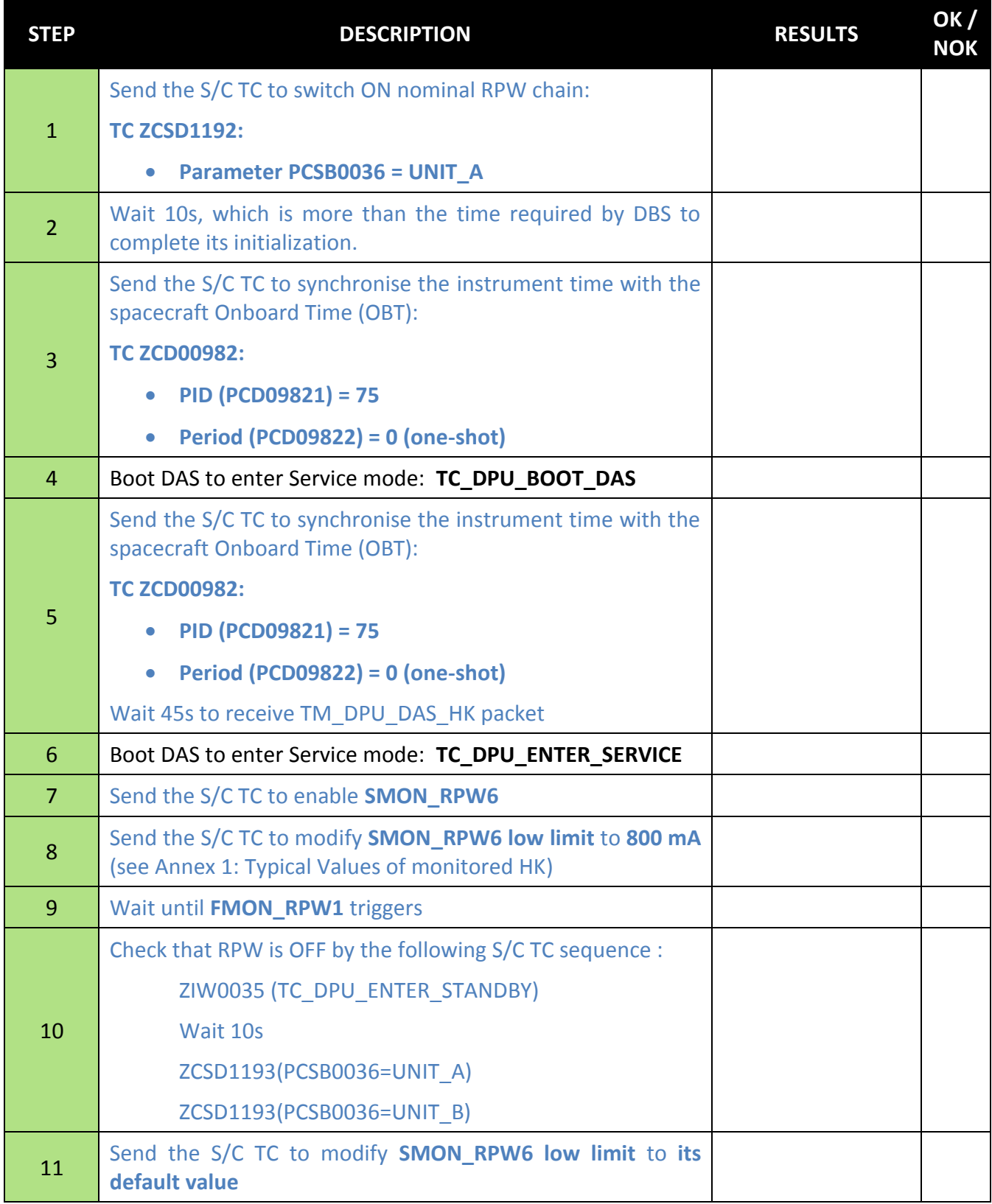

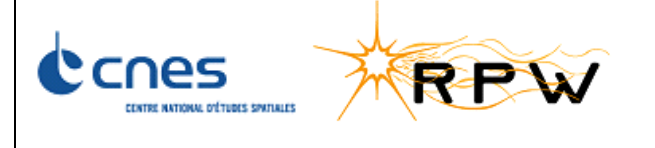

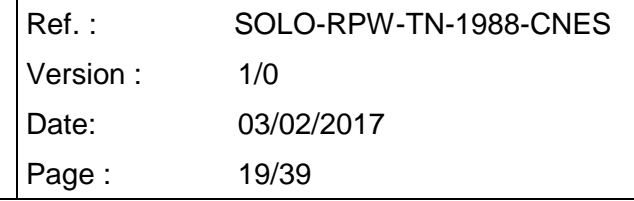

### <span id="page-18-0"></span>**4.2.11 TEST OF SMON \_RPW6 HIGH LIMIT**

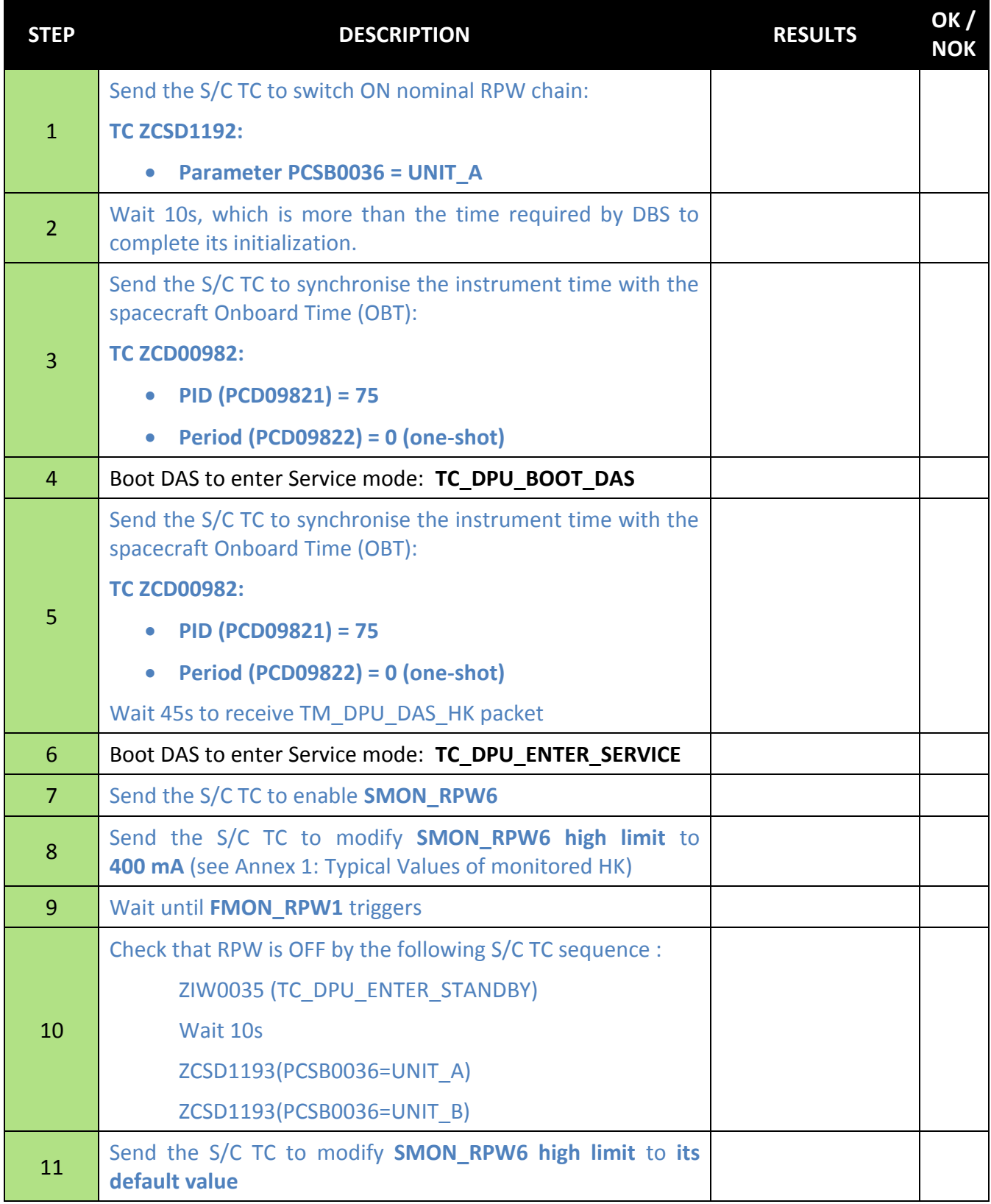

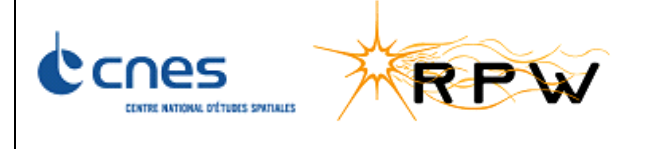

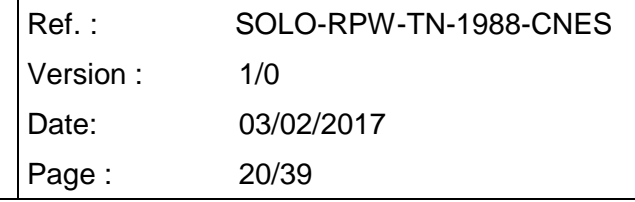

### <span id="page-19-0"></span>**4.2.12 TEST OF SMON \_RPW7 LOW LIMIT**

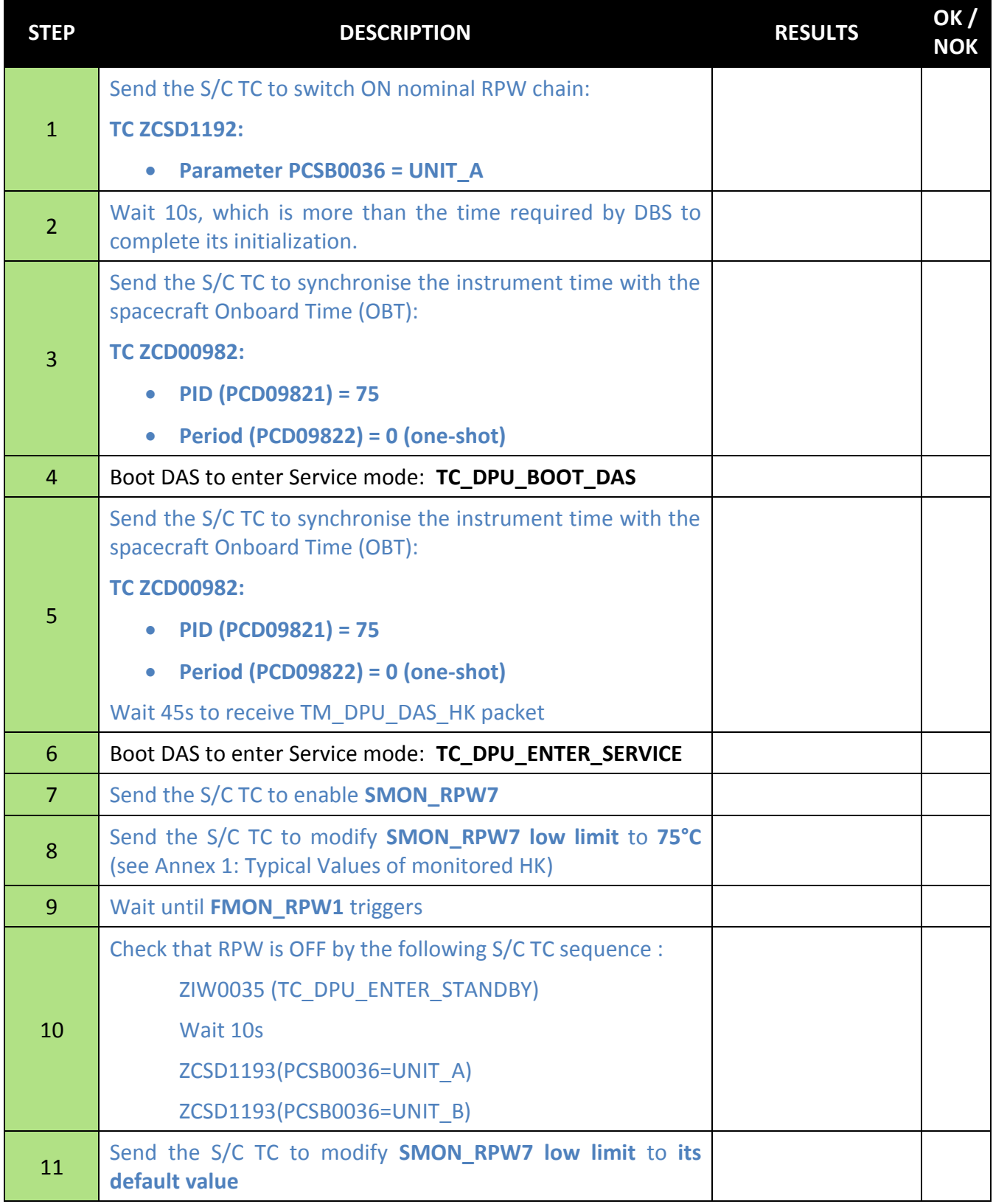

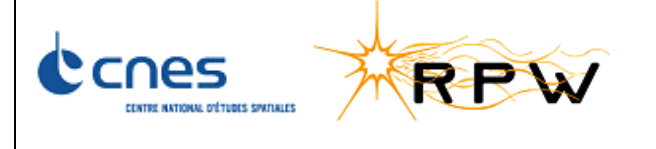

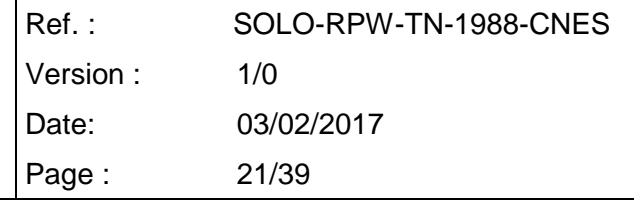

### <span id="page-20-0"></span>**4.2.13 TEST OF SMON \_RPW7 HIGH LIMIT**

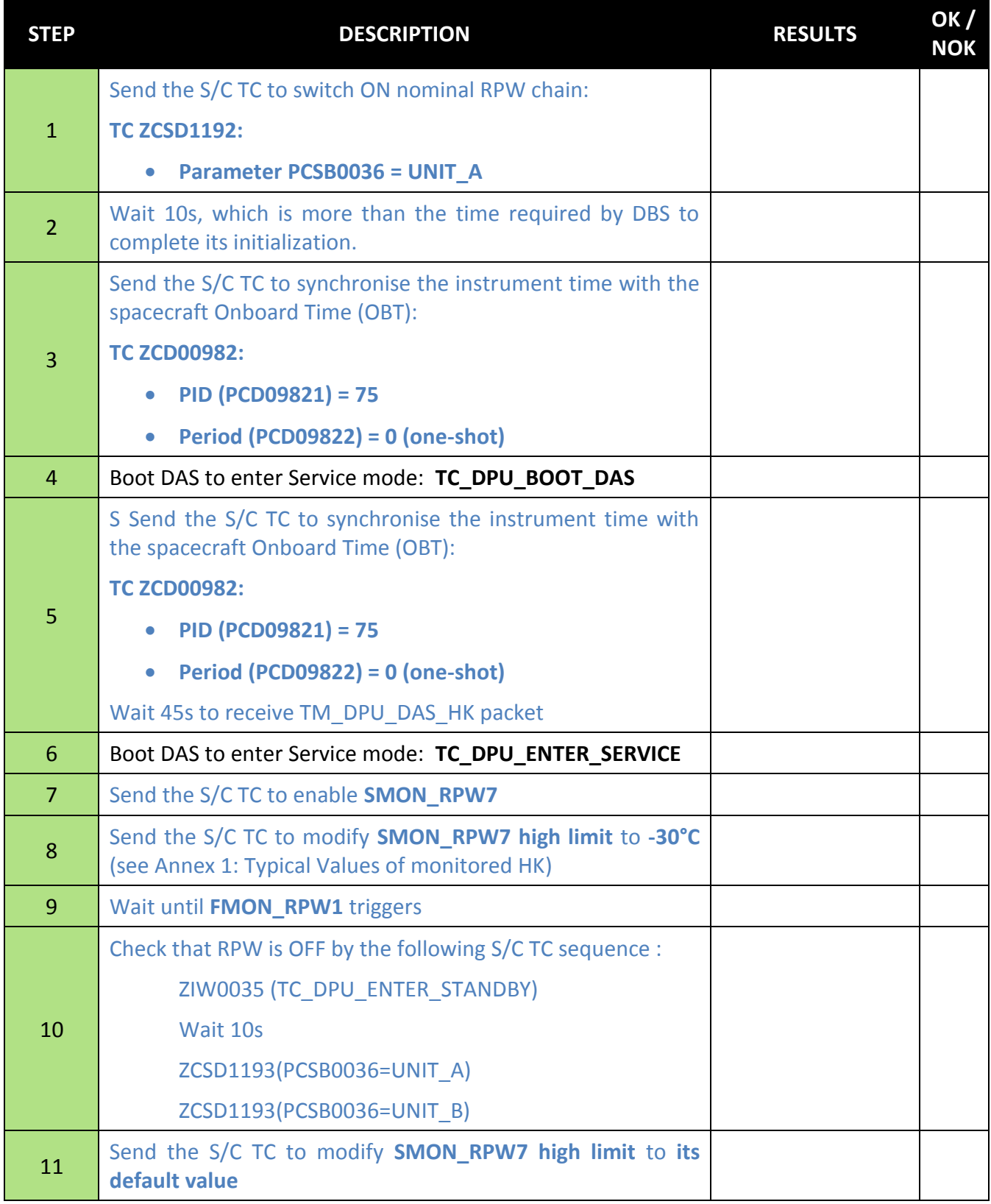

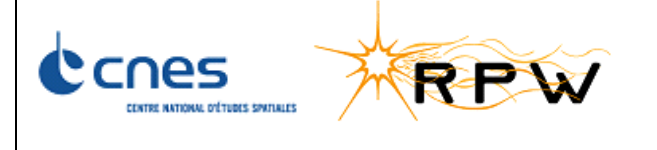

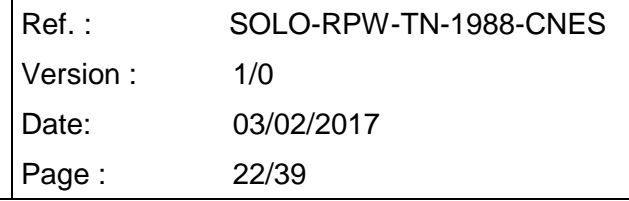

### <span id="page-21-0"></span>**4.2.14 TEST OF SMON \_RPW8 LOW LIMIT**

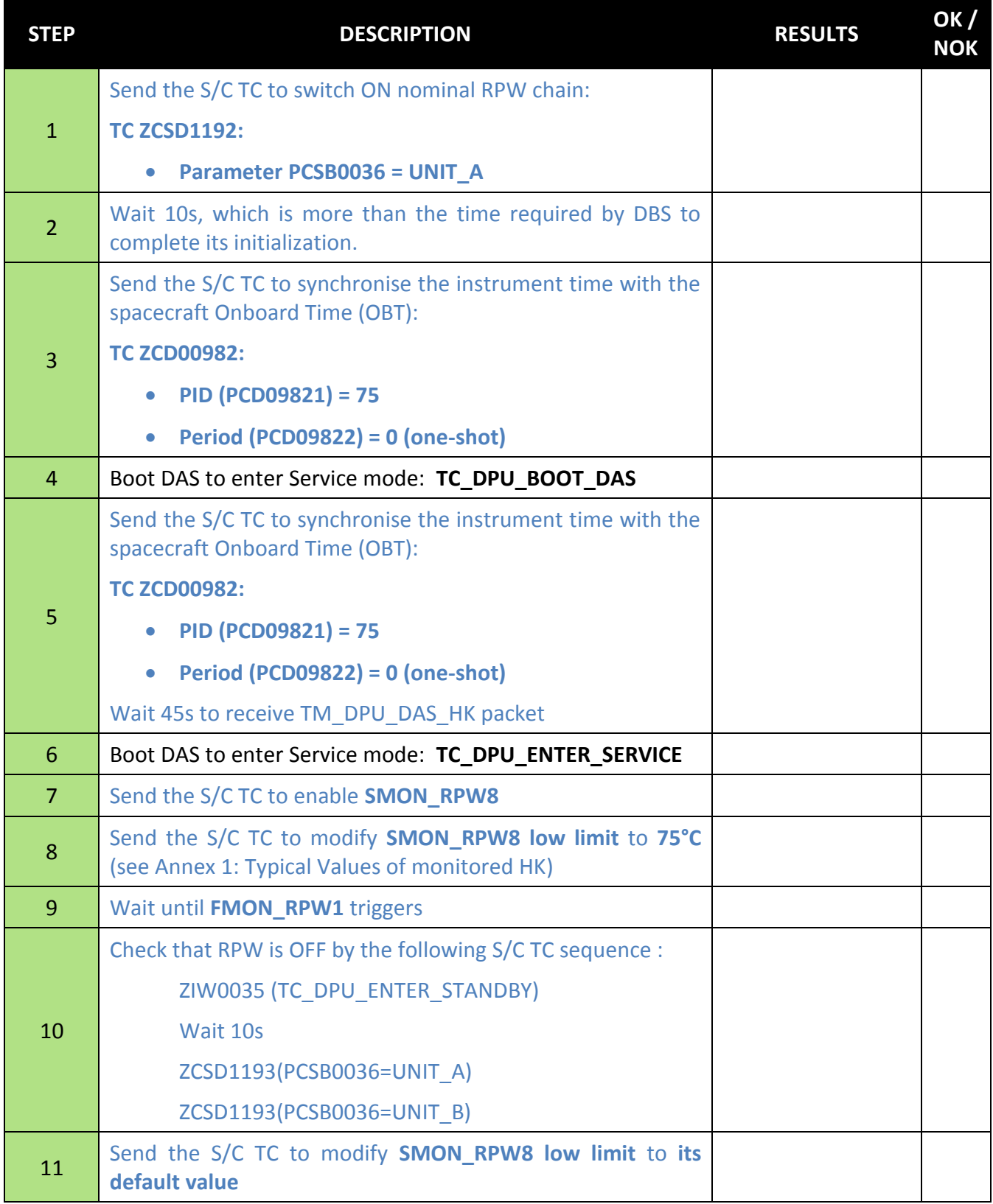

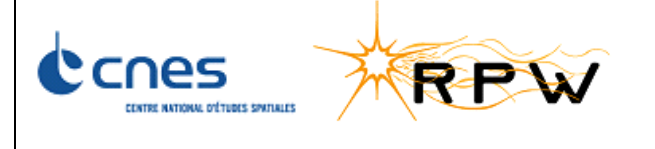

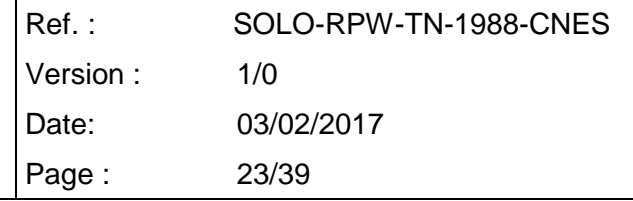

### <span id="page-22-0"></span>**4.2.15 TEST OF SMON \_RPW8 HIGH LIMIT**

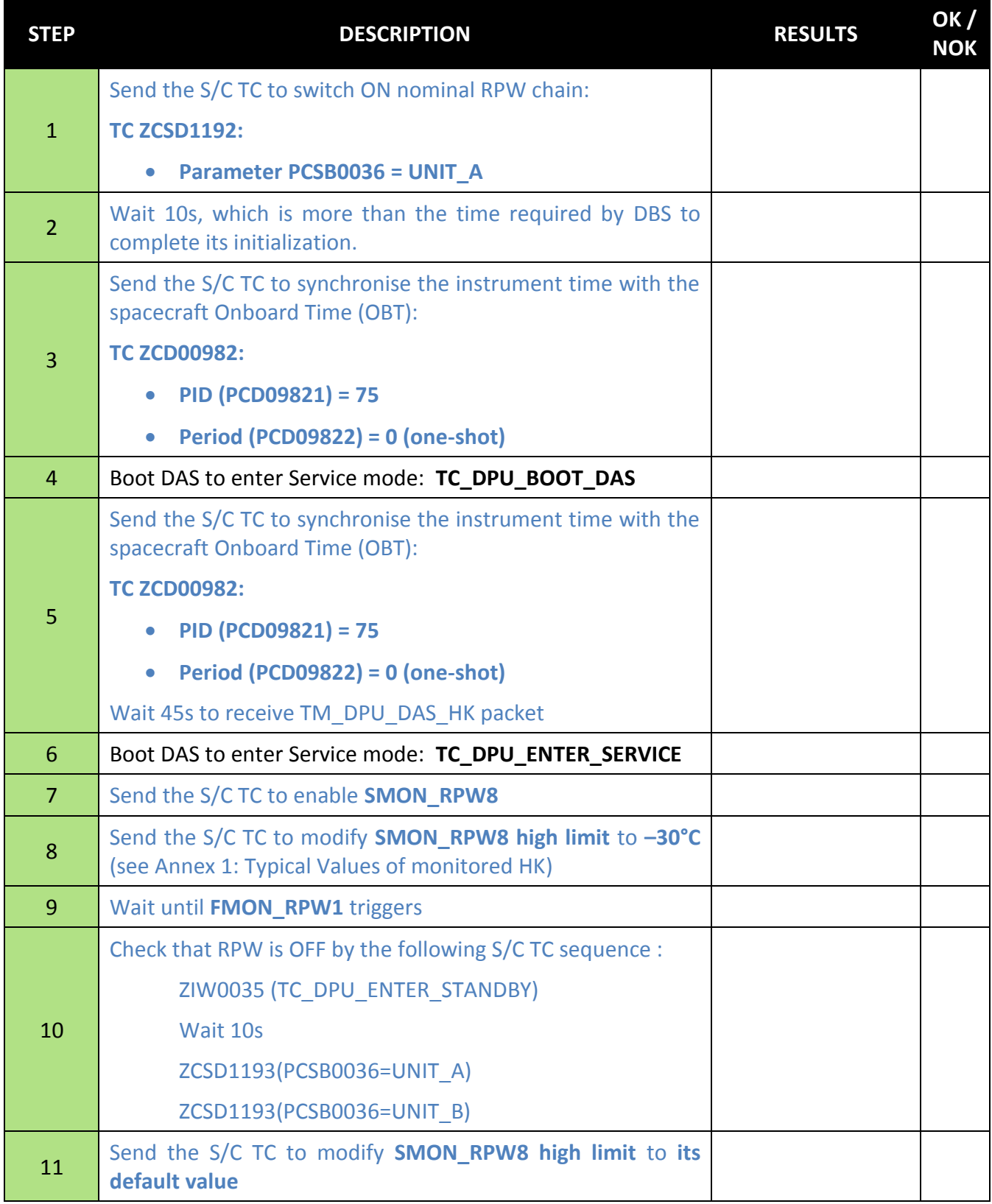

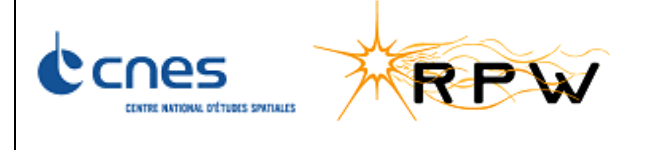

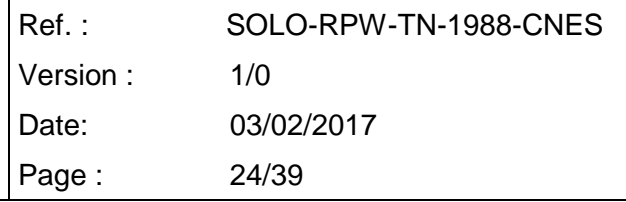

### <span id="page-23-0"></span>**4.2.16 TEST OF SMON \_RPW9 LOW LIMIT**

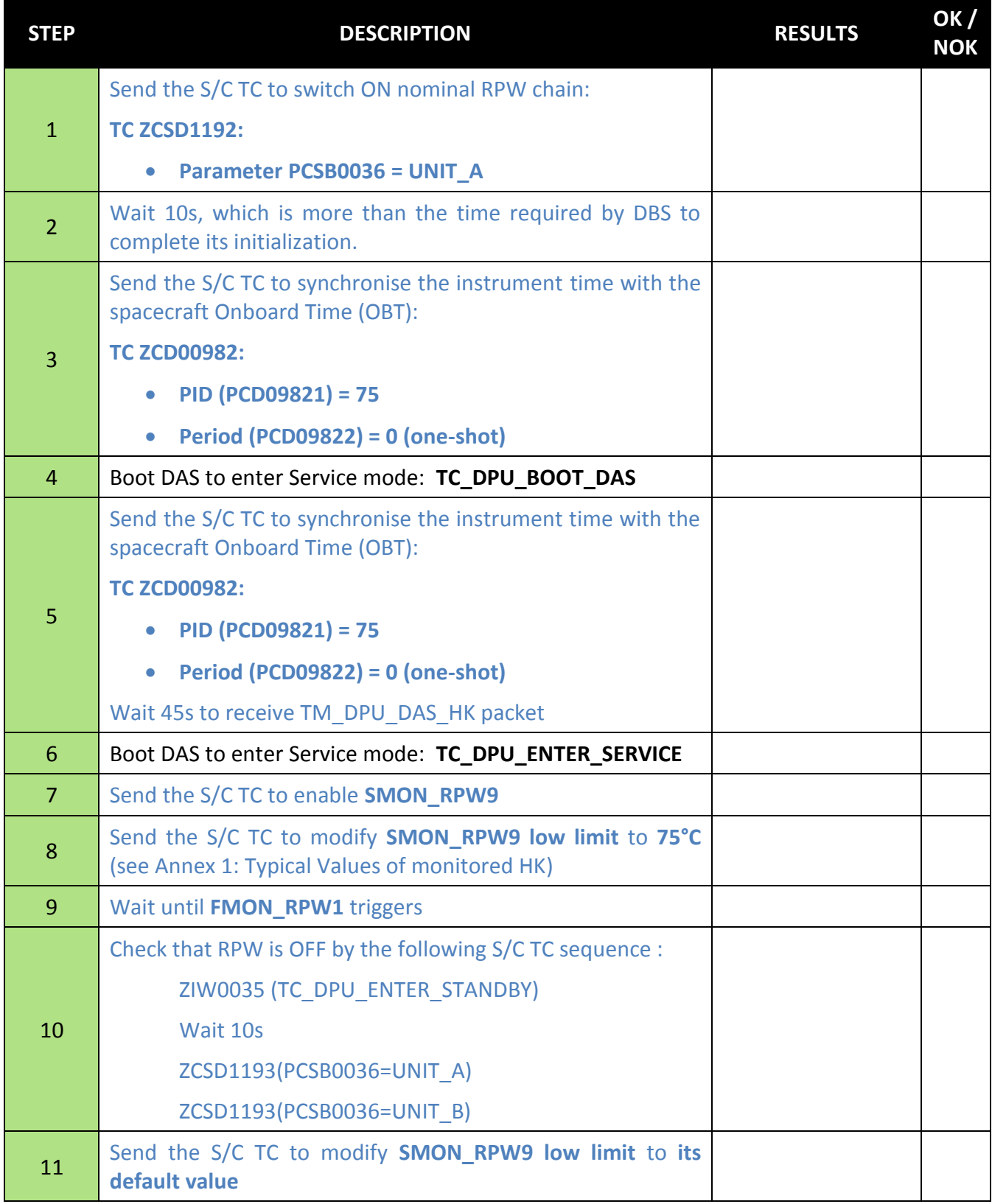

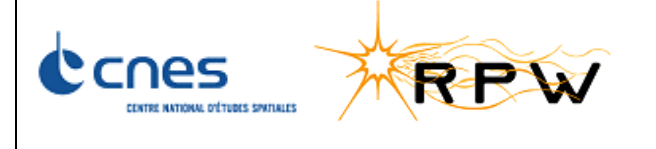

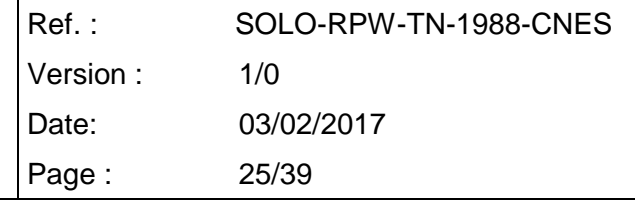

### <span id="page-24-0"></span>**4.2.17 TEST OF SMON \_RPW9 HIGH LIMIT**

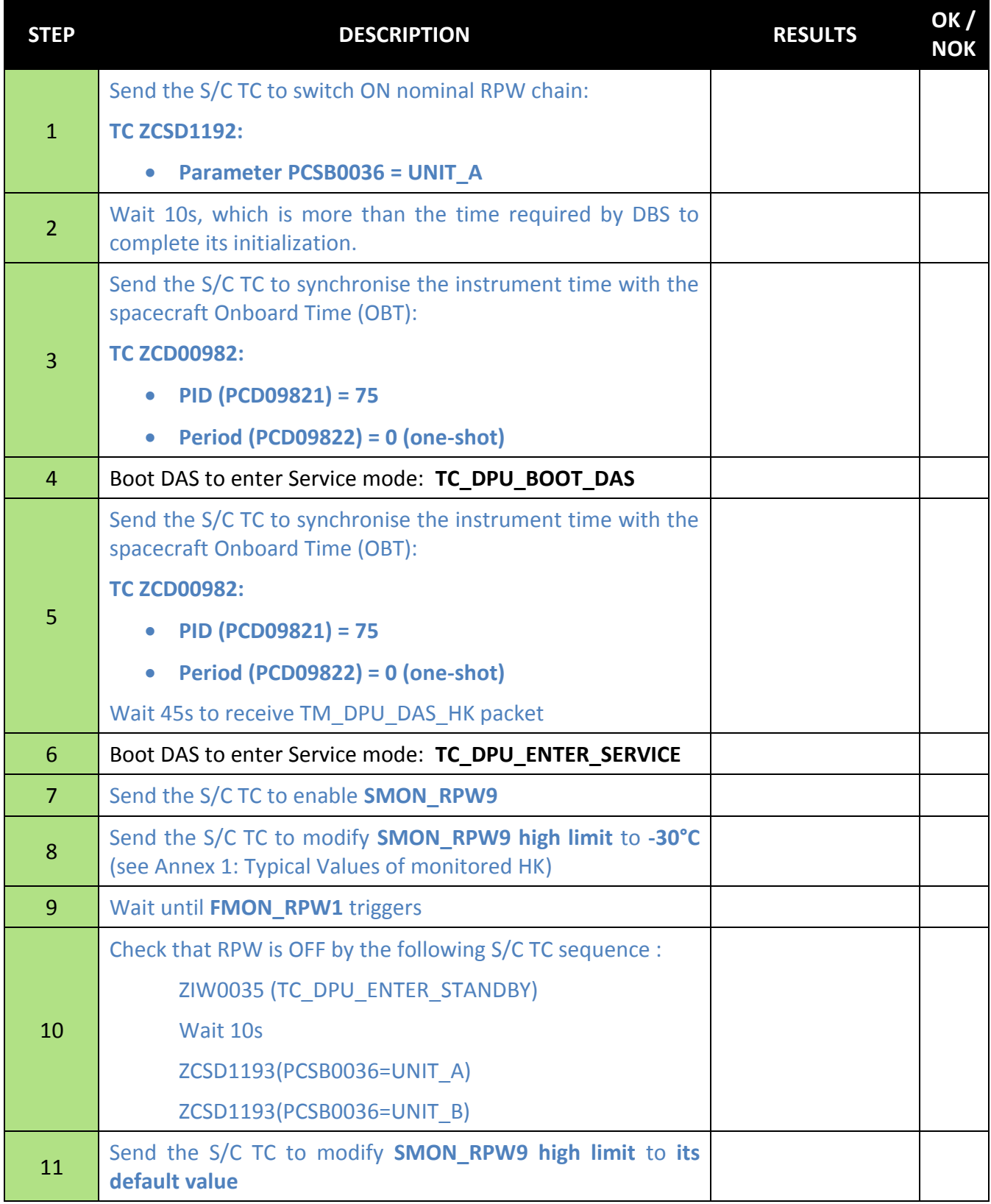

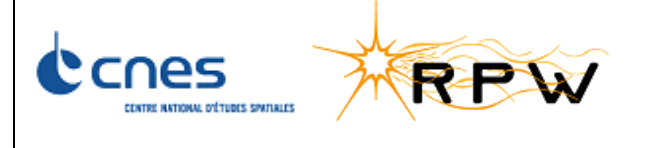

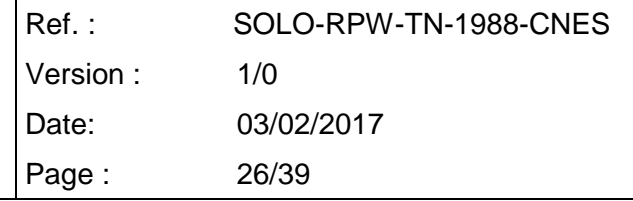

### <span id="page-25-0"></span>**4.2.18 TEST OF SMON \_RPW10 LOW LIMIT**

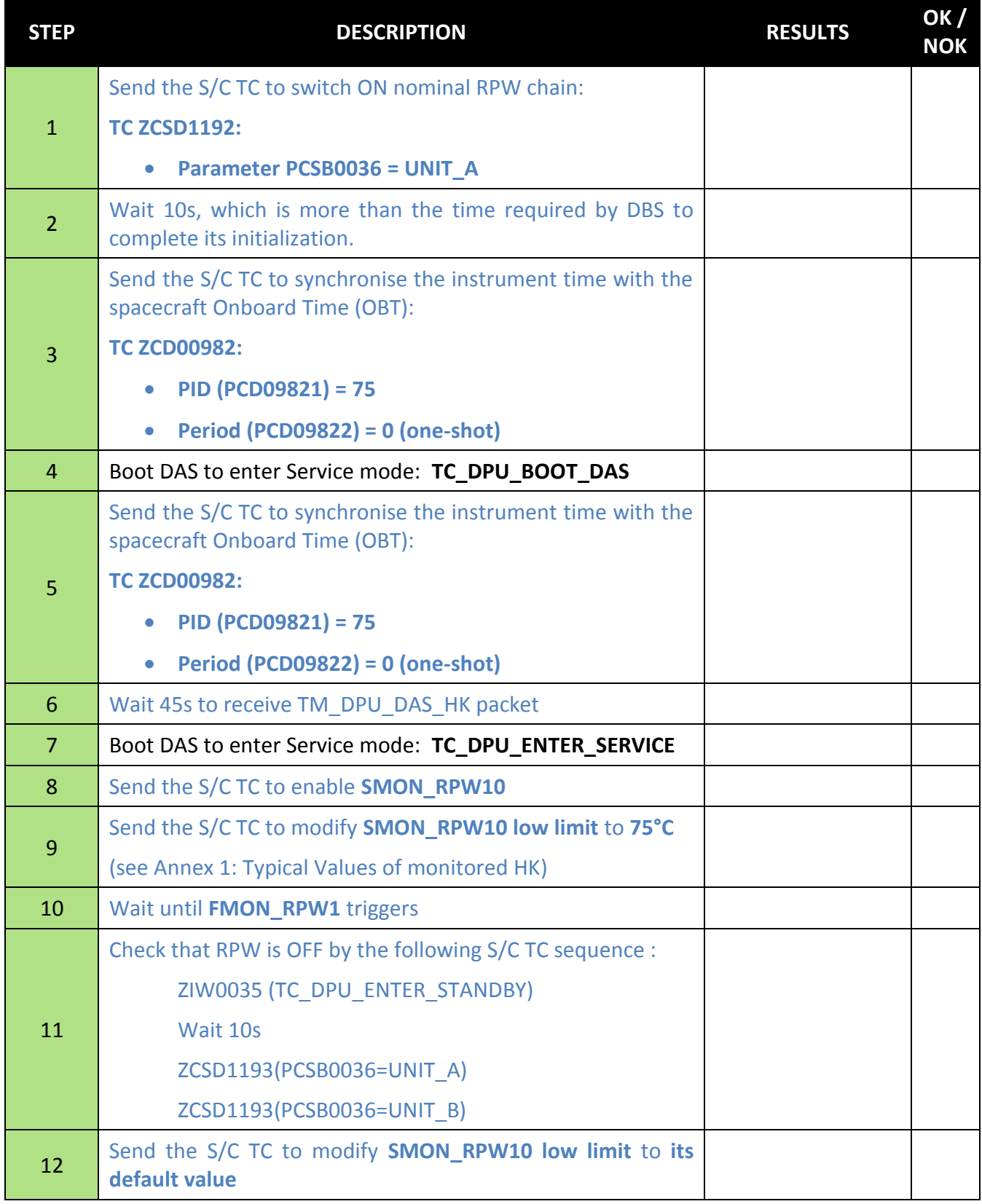

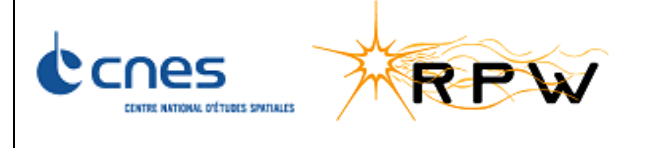

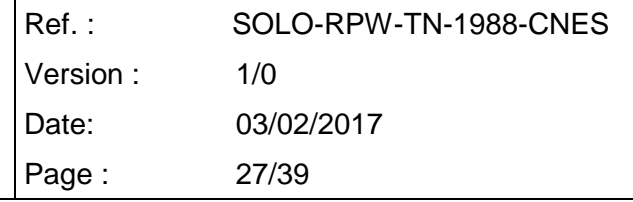

### <span id="page-26-0"></span>**4.2.19 TEST OF SMON \_RPW10 HIGH LIMIT**

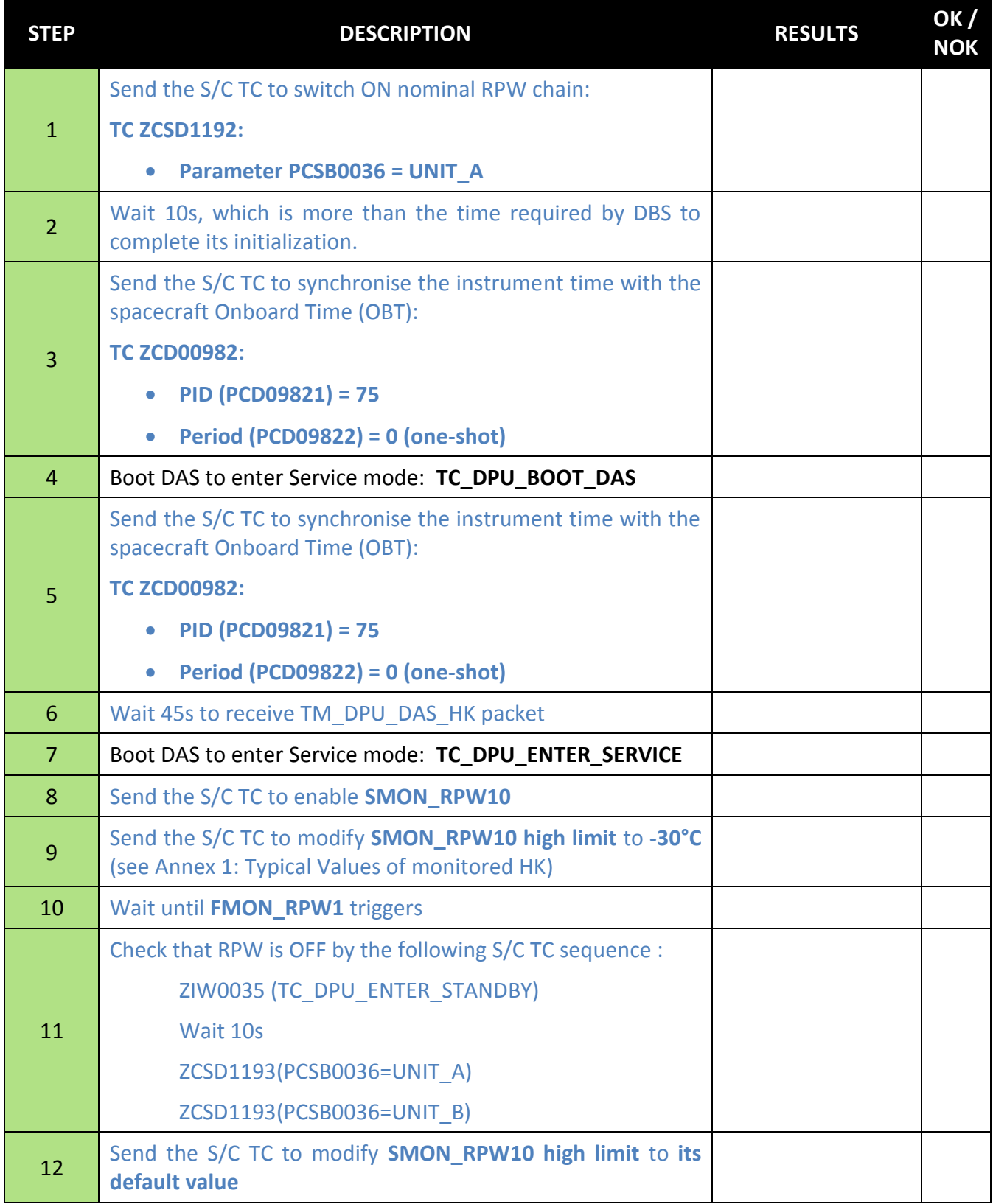

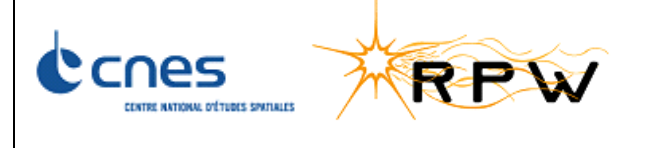

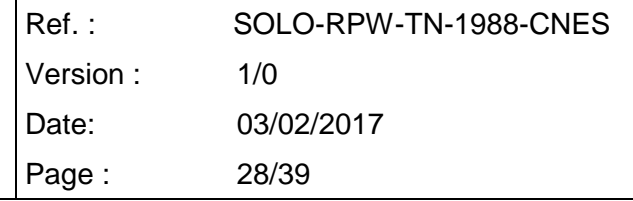

### <span id="page-27-0"></span>**4.2.20 TEST OF SMON \_RPW11 LOW LIMIT**

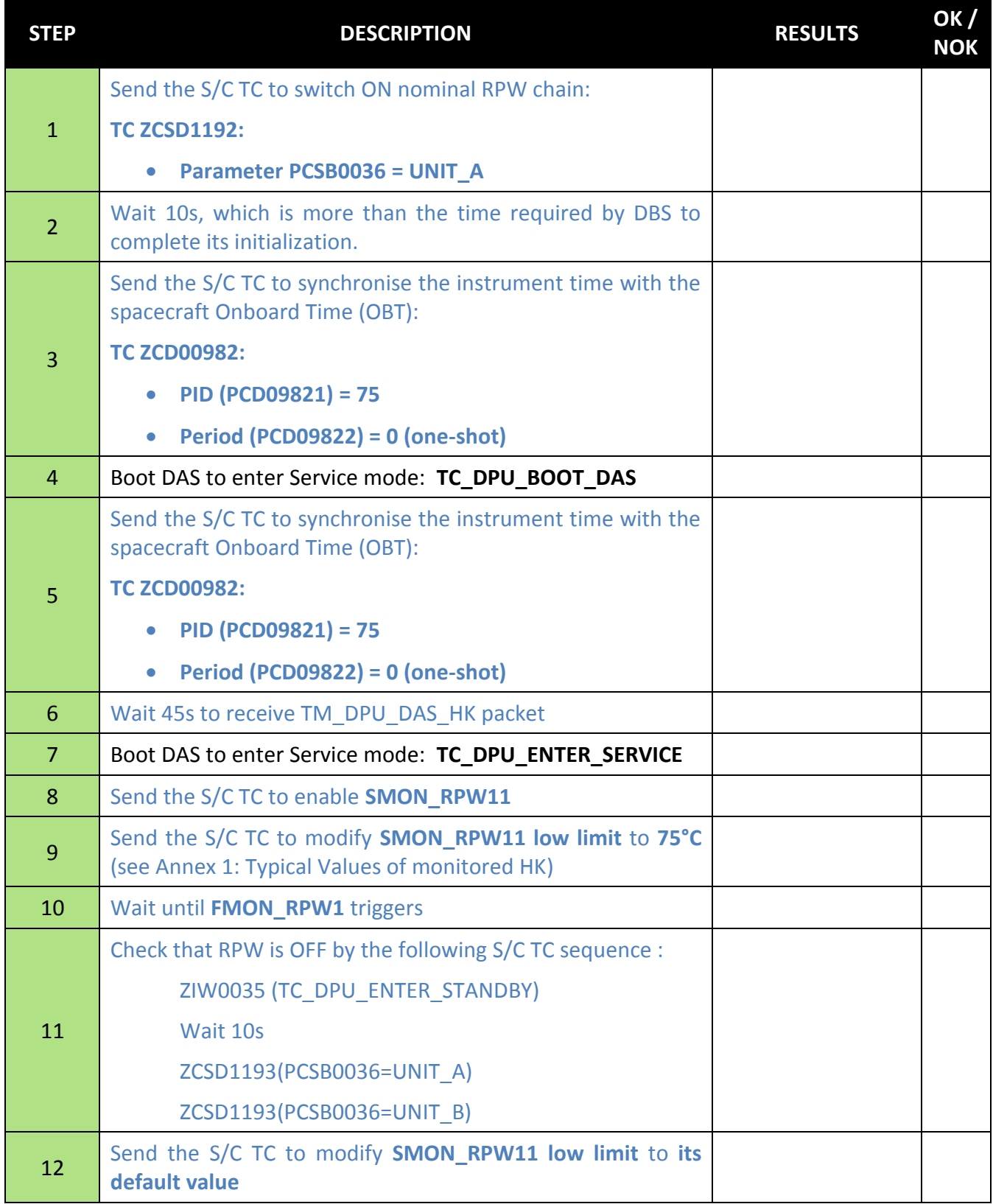

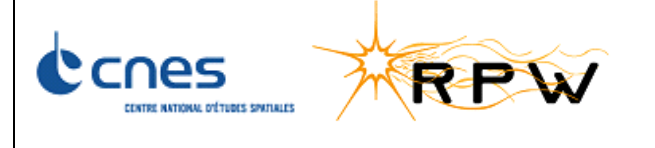

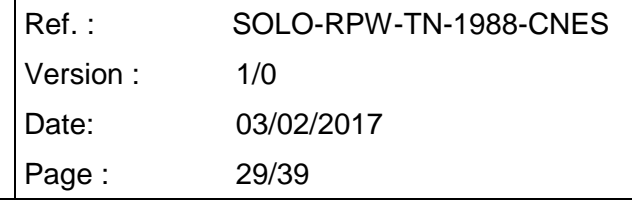

### <span id="page-28-0"></span>**4.2.21 TEST OF SMON \_RPW11 HIGH LIMIT**

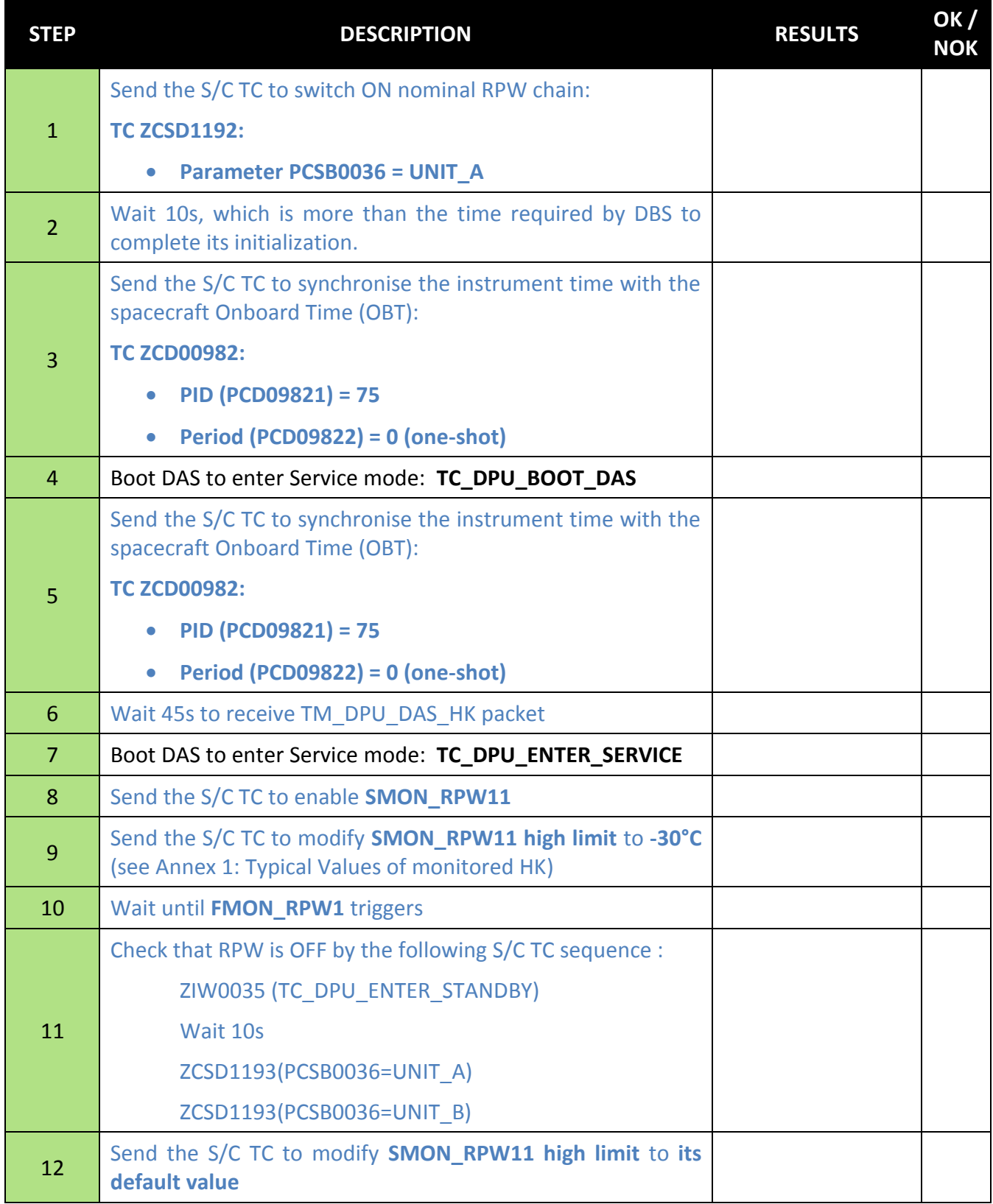

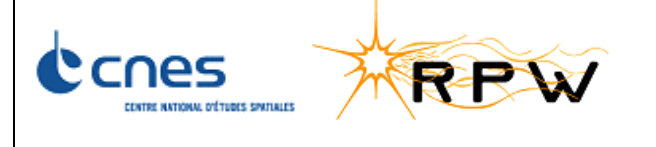

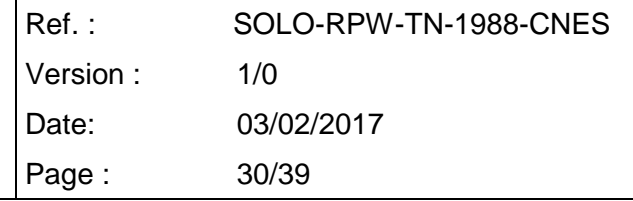

### <span id="page-29-0"></span>**4.2.22 TEST OF SMON \_RPW12 LOW LIMIT**

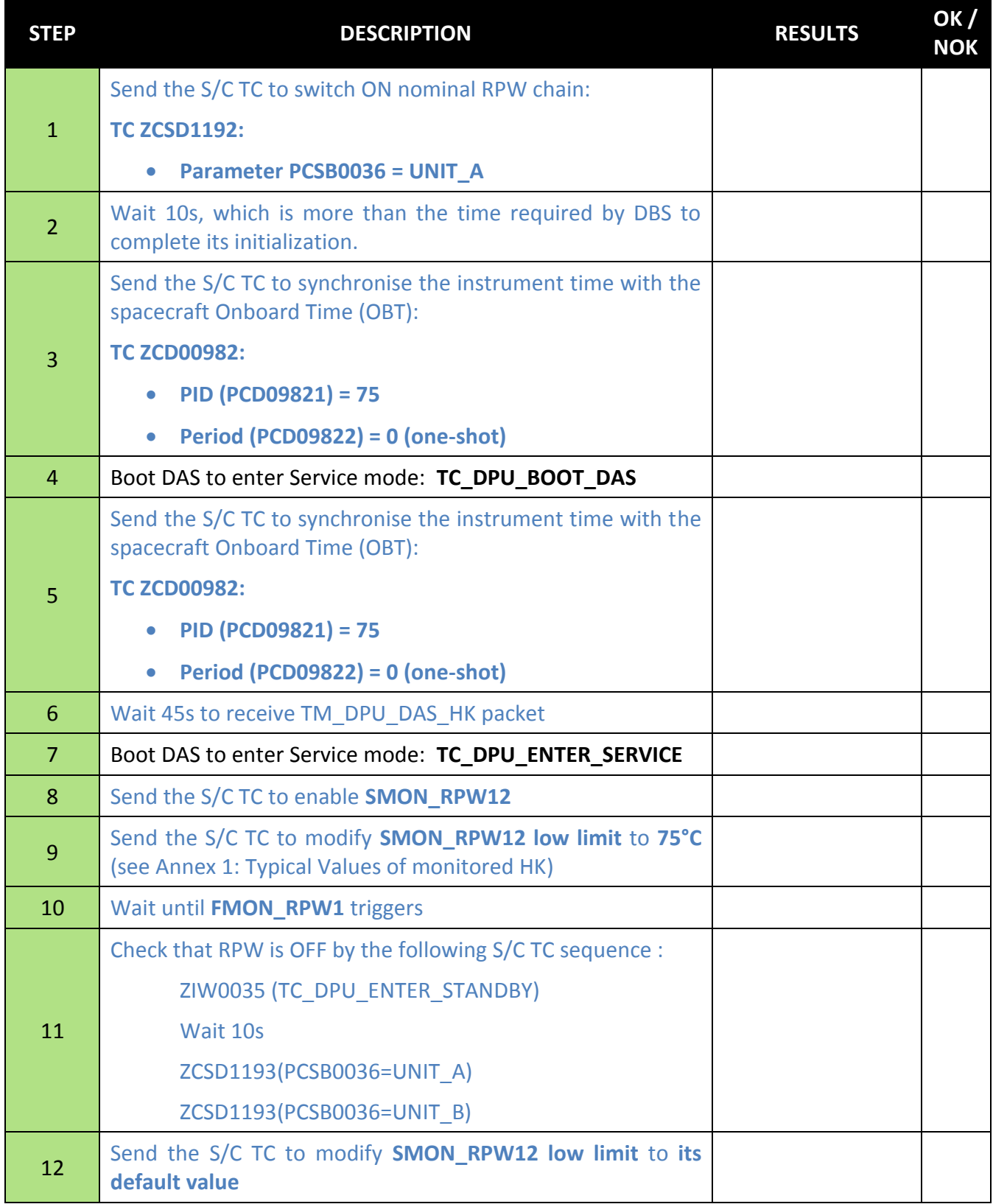

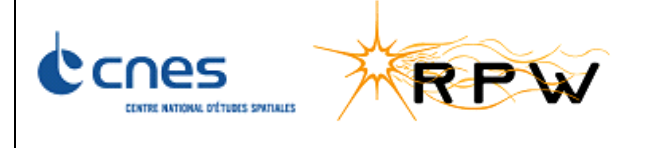

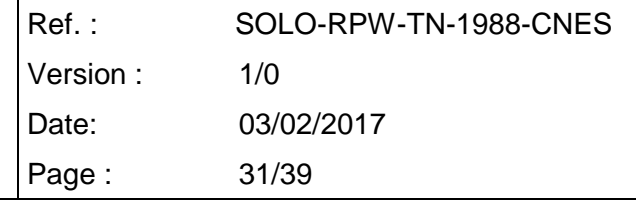

### <span id="page-30-0"></span>**4.2.23 TEST OF SMON \_RPW12 HIGH LIMIT**

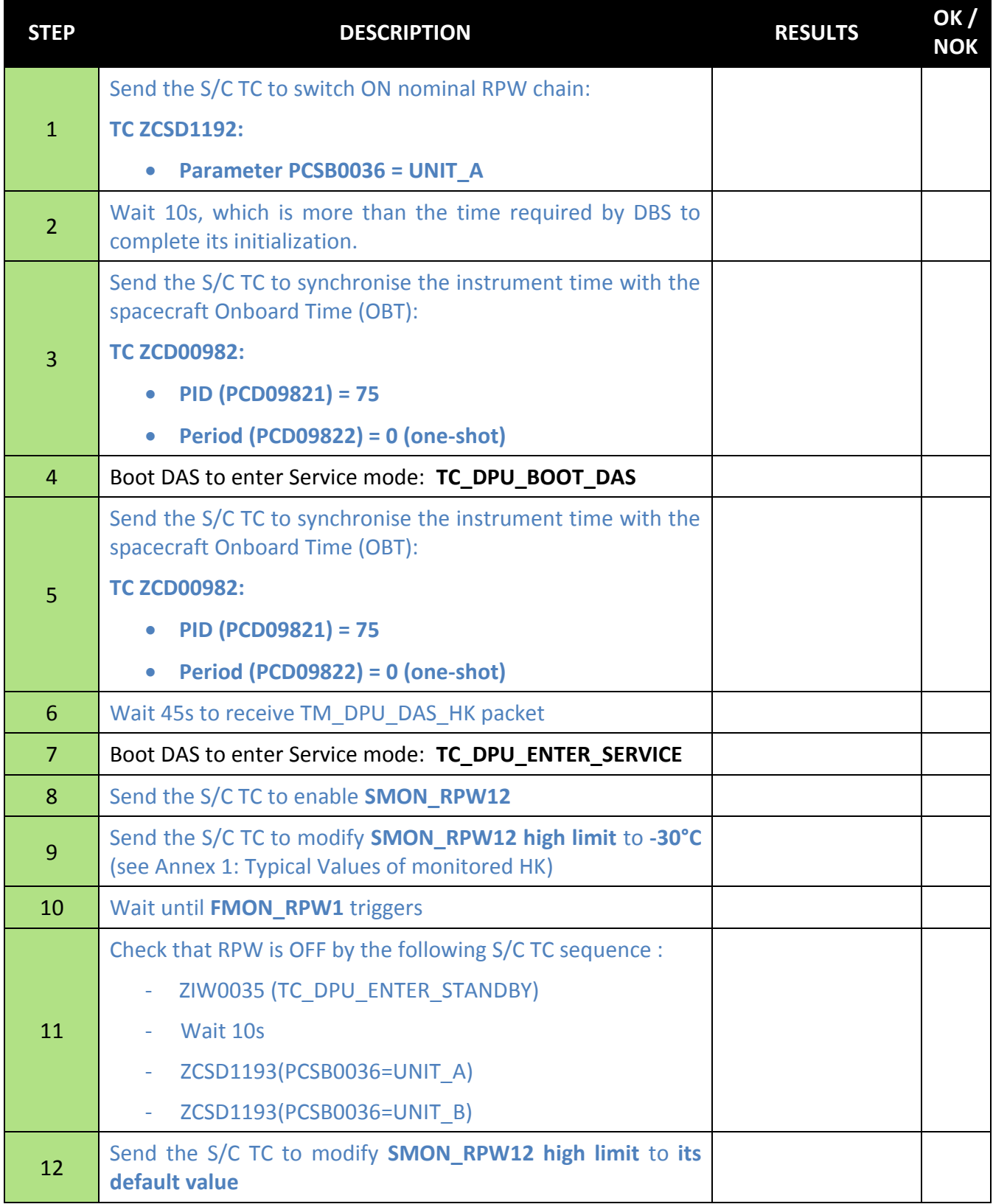

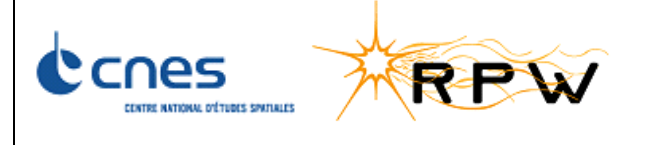

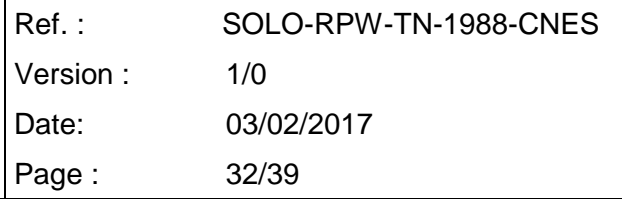

## <span id="page-31-0"></span>**4.2.24 TEST OF EID\_RPW1**

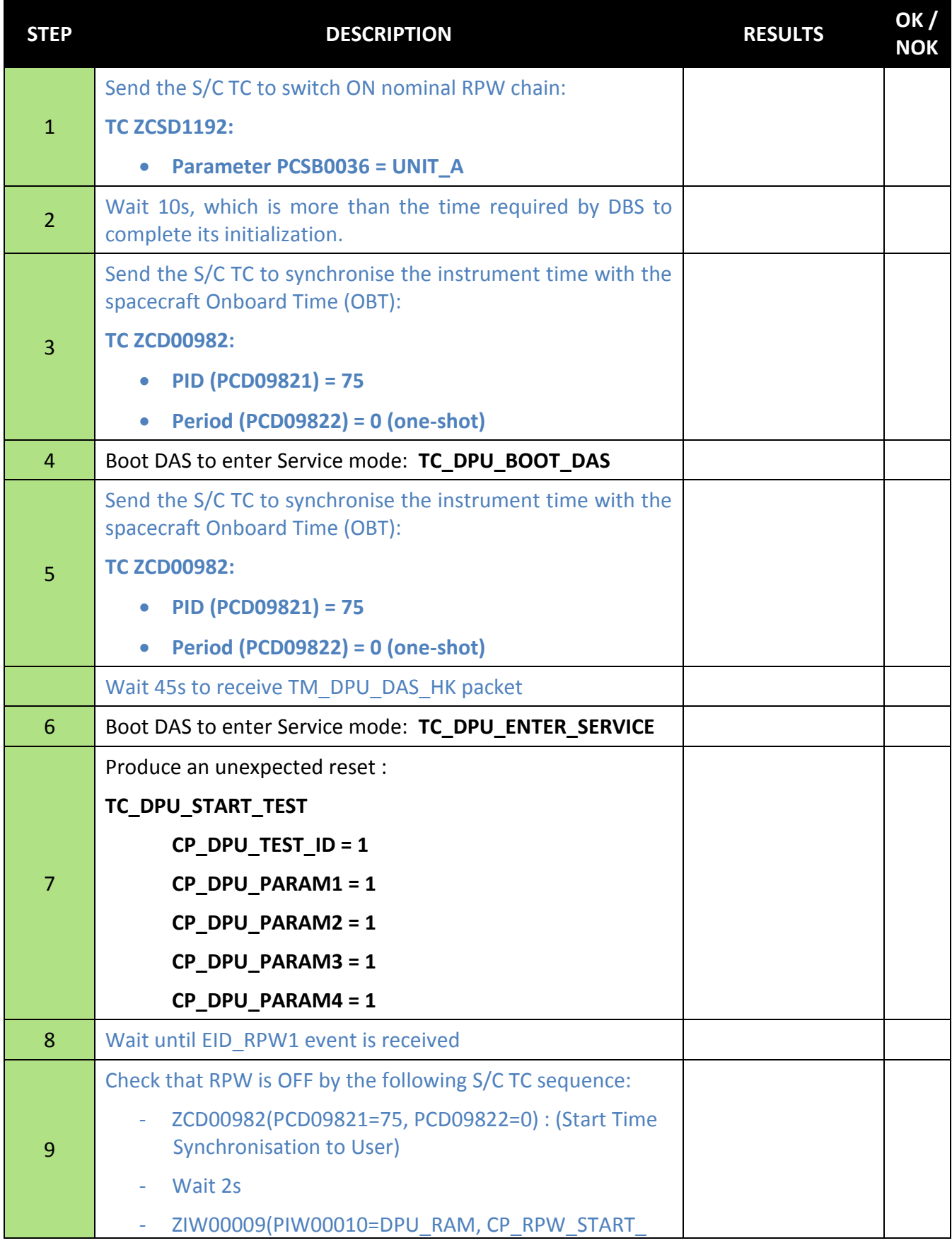

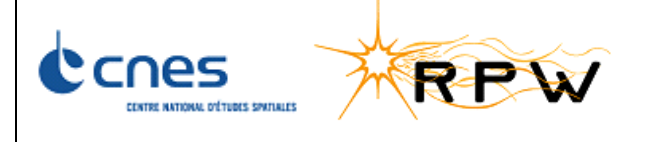

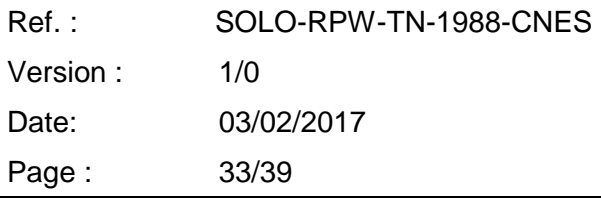

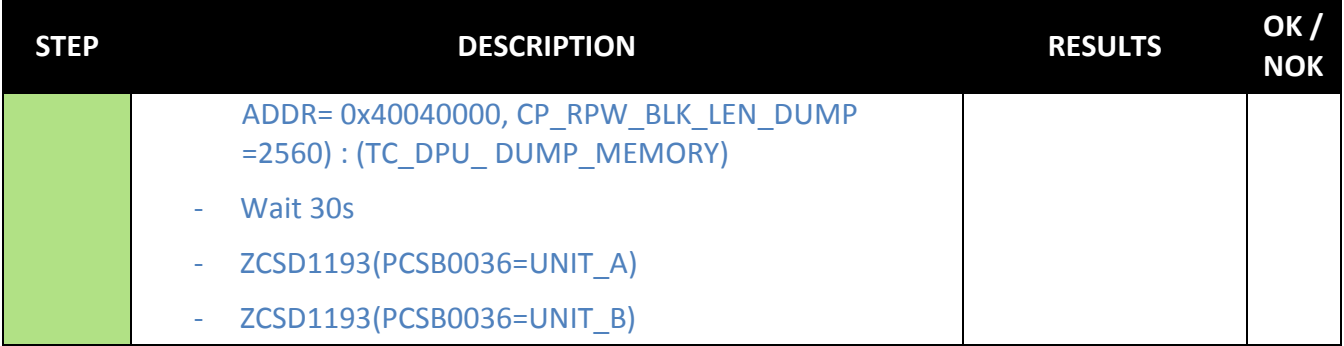

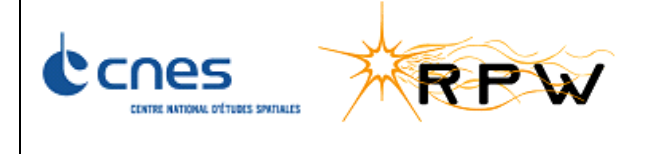

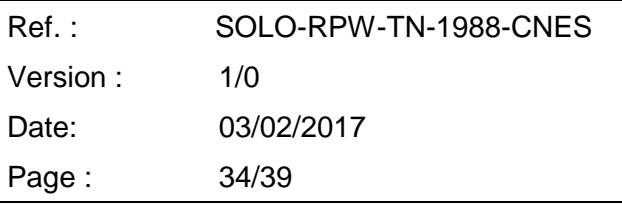

# <span id="page-33-0"></span>**ANNEX 1: TYPICAL VALUES OF MONITORED HK**

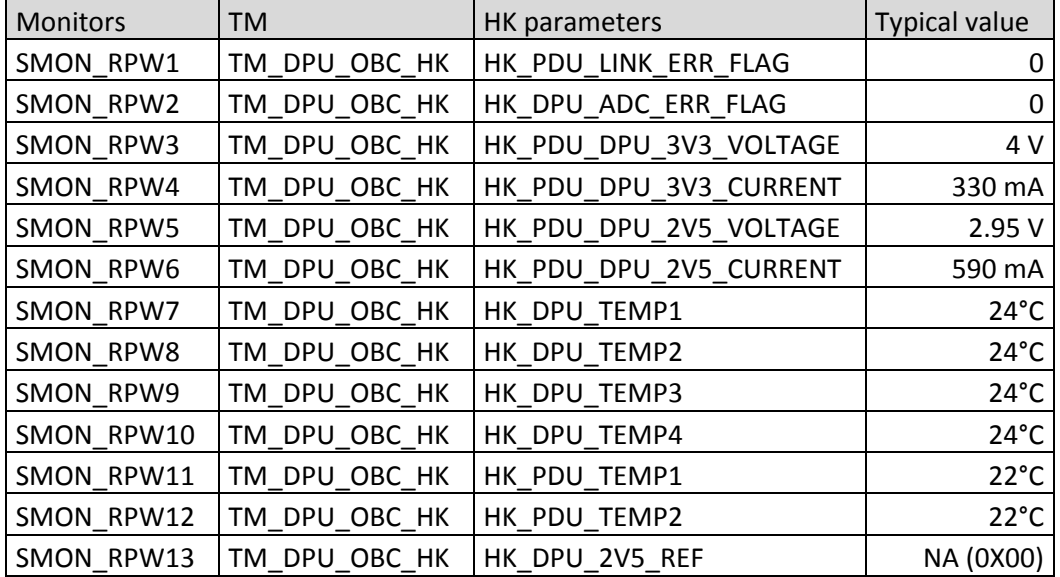

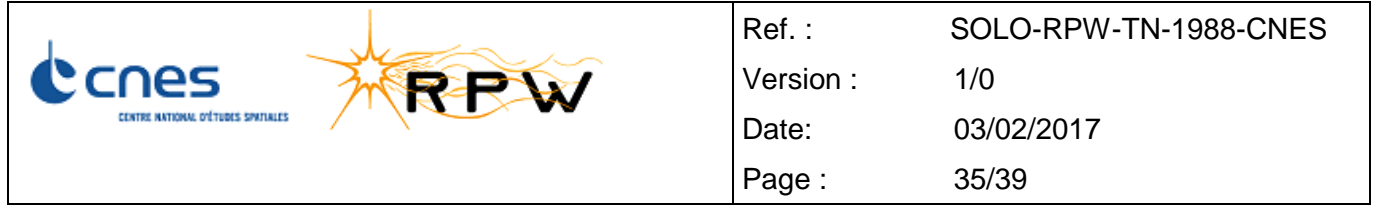

## <span id="page-34-0"></span>**ANNEX 2: ELECTRICAL TEST CONFIGURATION**

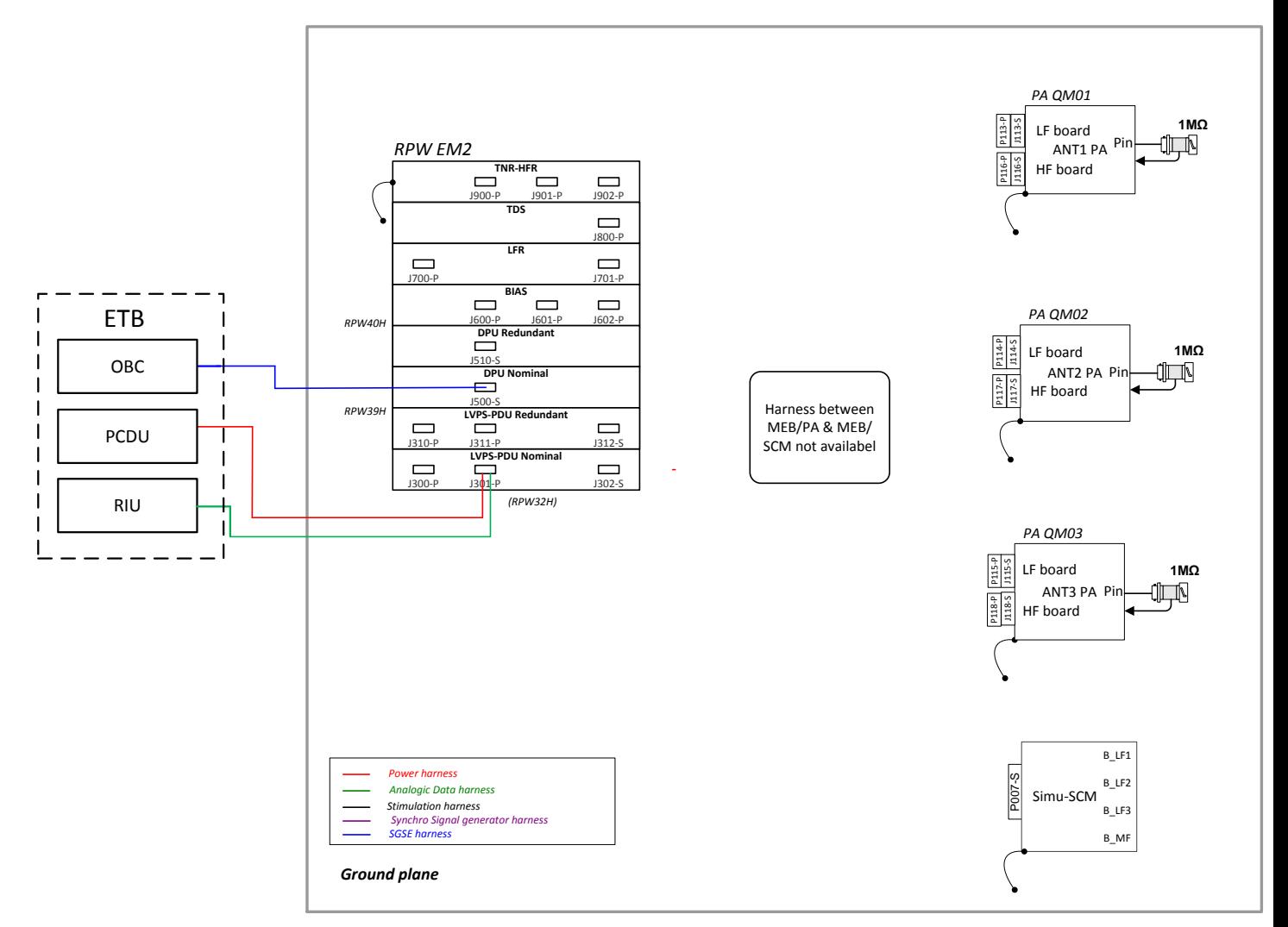

*RPW EM2 : No redundant function*

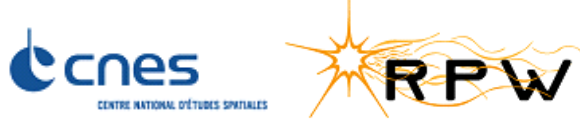

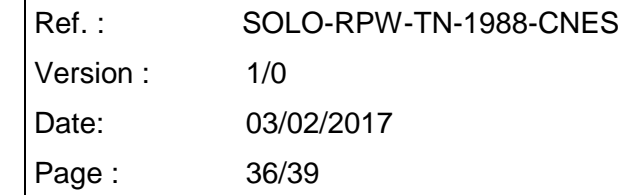

٦

# <span id="page-35-0"></span>**DIFFUSION LIST**

Г

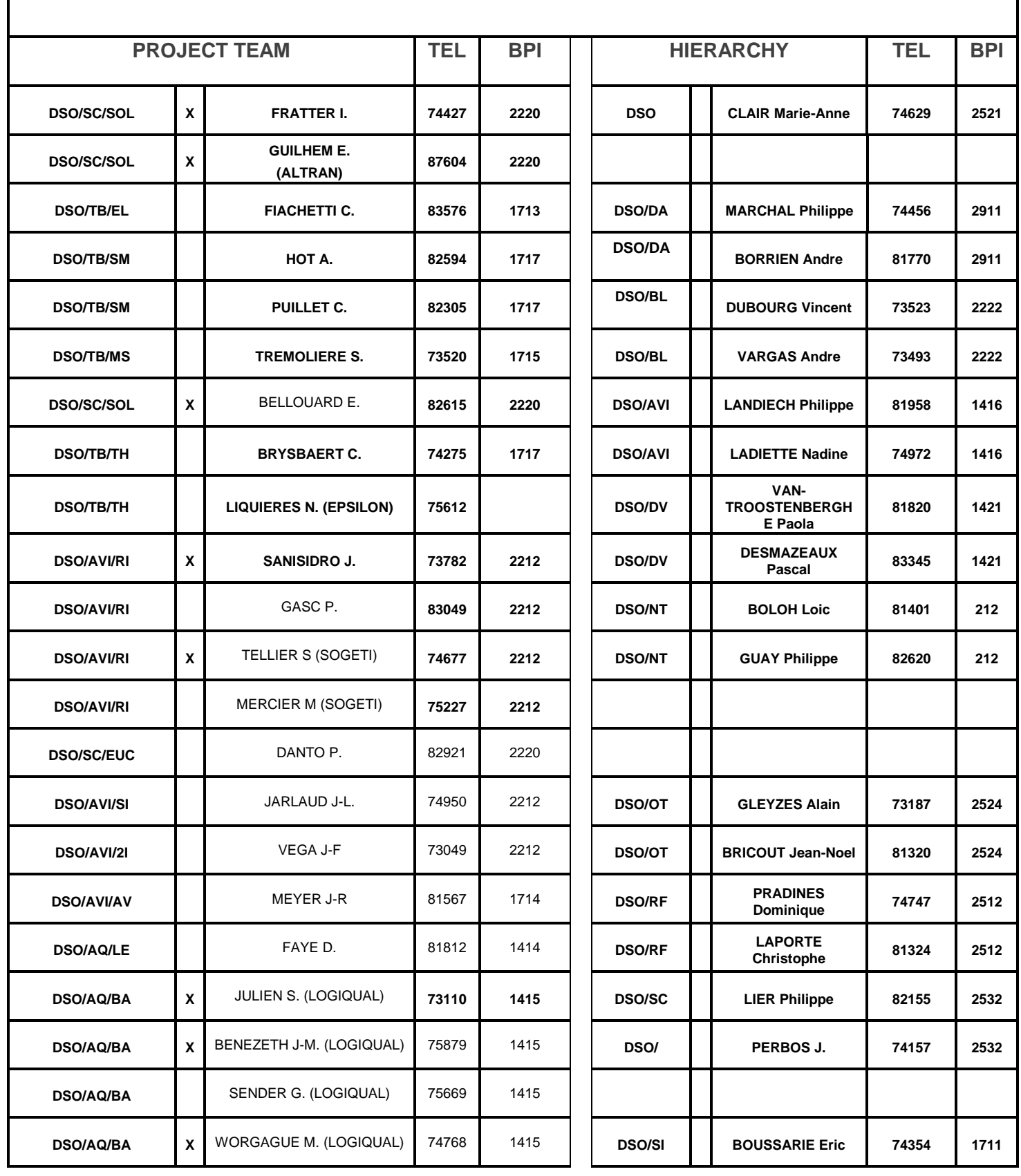

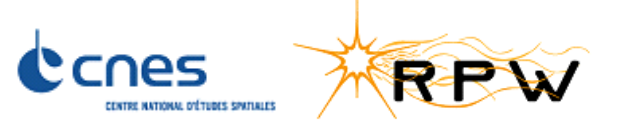

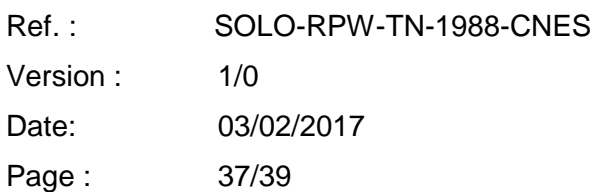

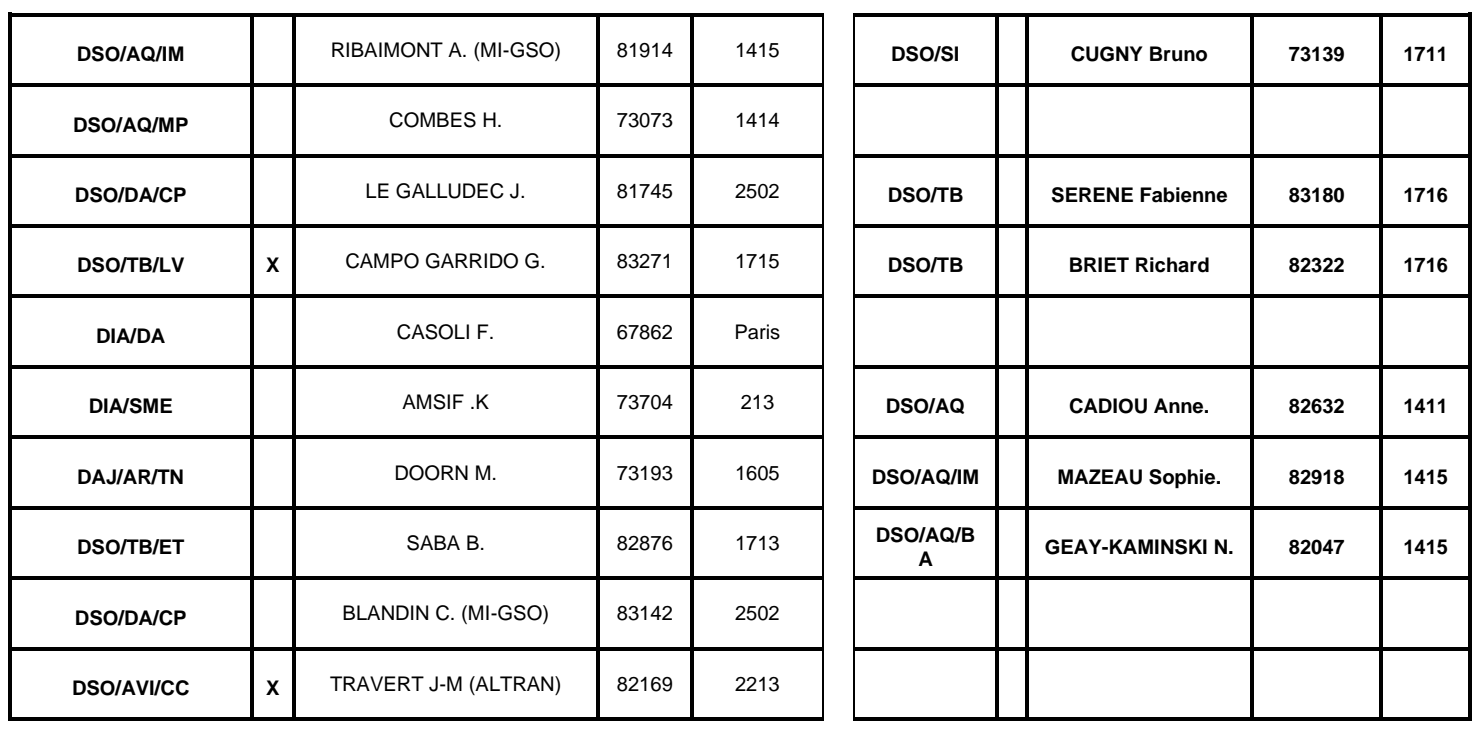

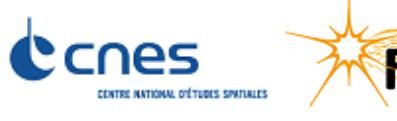

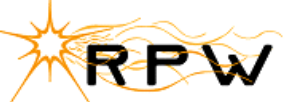

Ref. : SOLO-RPW-TN-1988-CNES Version : 1/0 Date: 03/02/2017 Page : 38/39

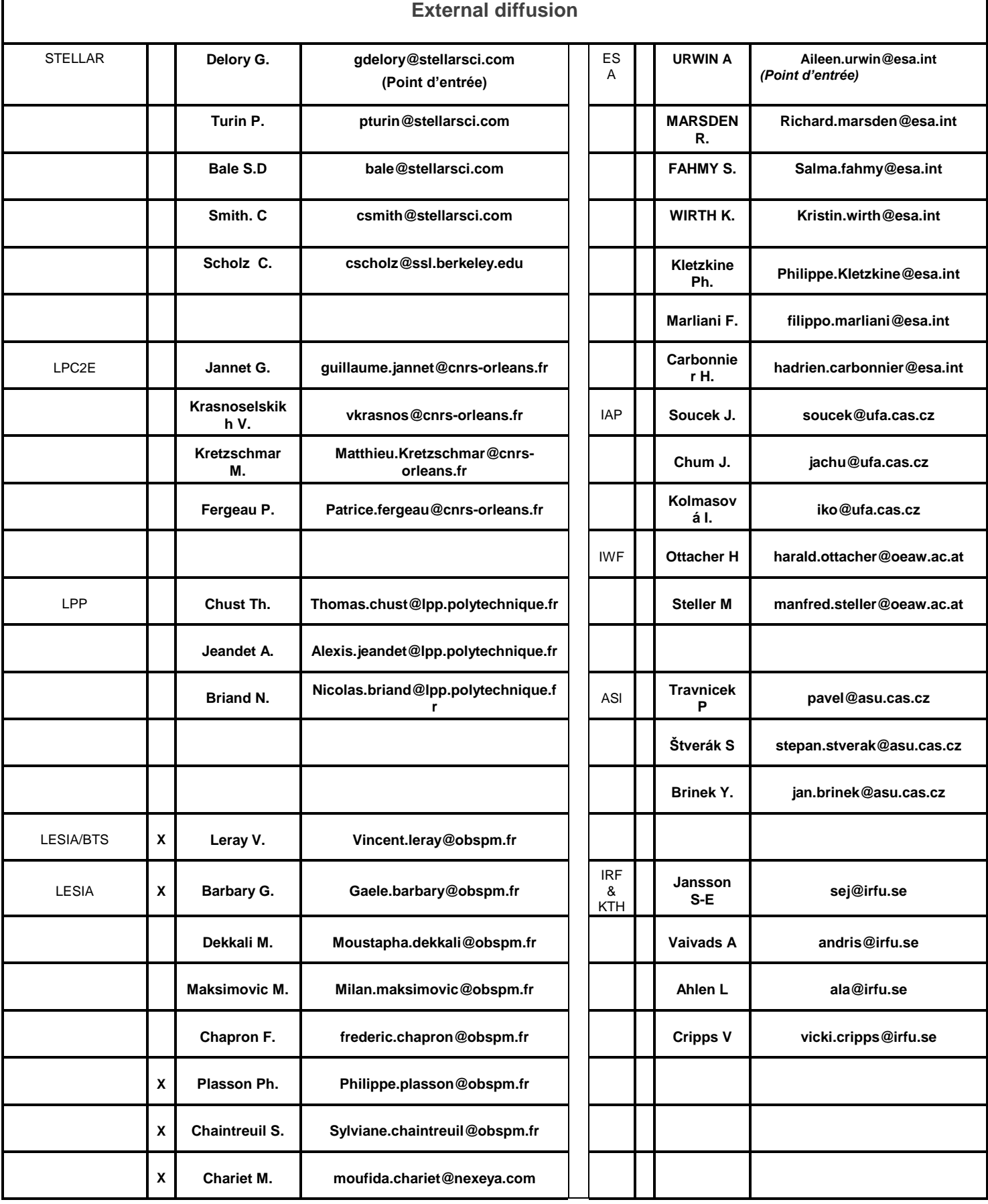

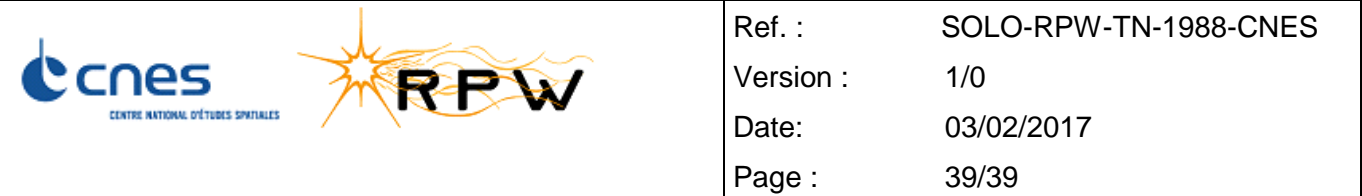